# QTMovie Class Reference

**QuickTime > Cocoa**

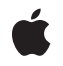

**2009-01-07**

#### á

Apple Inc. © 2009 Apple Inc. All rights reserved.

No part of this publication may be reproduced, stored in a retrieval system, or transmitted, in any form or by any means, mechanical, electronic, photocopying, recording, or otherwise, without prior written permission of Apple Inc., with the following exceptions: Any person is hereby authorized to store documentation on a single computer for personal use only and to print copies of documentation for personal use provided that the documentation contains Apple's copyright notice.

The Apple logo is a trademark of Apple Inc.

Use of the "keyboard" Apple logo (Option-Shift-K) for commercial purposes without the prior written consent of Apple may constitute trademark infringement and unfair competition in violation of federal and state laws.

No licenses, express or implied, are granted with respect to any of the technology described in this document. Apple retains all intellectual property rights associated with the technology described in this document. This document is intended to assist application developers to develop applications only for Apple-labeled computers.

Every effort has been made to ensure that the information in this document is accurate. Apple is not responsible for typographical errors.

Apple Inc. 1 Infinite Loop Cupertino, CA 95014 408-996-1010

.Mac is a registered service mark of Apple Inc.

Apple, the Apple logo, Cocoa, eMac, iChat, Mac, Mac OS, Quartz, and QuickTime are trademarks of Apple Inc., registered in the United States and other countries.

Aperture, Numbers, and Shuffle are trademarks of Apple Inc.

OpenGL is a registered trademark of Silicon Graphics, Inc.

Times is a registered trademark of Heidelberger Druckmaschinen AG, available from Linotype Library GmbH.

Simultaneously published in the United States and Canada.

**Even though Apple has reviewed this document, APPLE MAKESNOWARRANTYOR REPRESENTATION, EITHER EXPRESS OR IMPLIED, WITH RESPECT TO THIS DOCUMENT, ITS QUALITY, ACCURACY,** MERCHANTABILITY, OR FITNESS FOR A PARTICULAR<br>PURPOSE. AS A RESULT, THIS DOCUMENT IS<br>PROVIDED "AS IS," AND YOU, THE READER, ARE **ASSUMING THE ENTIRE RISK AS TO ITS QUALITY AND ACCURACY.**

**IN NO EVENT WILL APPLE BE LIABLE FOR DIRECT, INDIRECT, SPECIAL, INCIDENTAL, OR CONSEQUENTIALDAMAGES RESULTINGFROM ANY DEFECT OR INACCURACY IN THIS DOCUMENT, even if advised of the possibility of such damages.**

**THE WARRANTY AND REMEDIES SET FORTH ABOVE ARE EXCLUSIVE AND IN LIEU OF ALL OTHERS, ORAL OR WRITTEN, EXPRESS OR IMPLIED. No Apple dealer, agent, or employee is authorized to make any modification, extension, or addition to this warranty.**

**Some states do not allow the exclusion orlimitation of implied warranties or liability for incidental or consequential damages, so the above limitation or** exclusion may not apply to you. This warranty gives<br>you specific legal rights, and you may also have **other rights which vary from state to state.**

## **Contents**

### **QTMovie Class [Reference](#page-6-0) 7**

[Overview](#page-6-1) 7 [Tasks](#page-7-0) 8 [Determining](#page-7-1) If a Movie Can Be Initialized 8 Getting a List of [Supported](#page-7-2) File Types 8 [Creating](#page-7-3) a Movie 8 [Controlling](#page-8-0) Movie Playback 9 Managing Threaded [Operations](#page-8-1) of Movie Objects 9 [Initializing](#page-9-0) a QTMovie 10 Getting [Information](#page-9-1) About a Movie and Its Chapters 10 [Inspecting](#page-10-0) Movie Properties 11 [Managing](#page-10-1) QTMovie Idling States 11 Setting QTMovie [Properties](#page-10-2) 11 Setting Movie [Attributes](#page-10-3) 11 [Supporting](#page-11-0) Aperture Modes 12 Getting and Setting [Selection](#page-11-1) Times 12 [Getting](#page-11-2) Movie Tracks 12 [Getting](#page-11-3) Movie Images 12 [Storing](#page-11-4) Movie Data 12 [Editing](#page-12-0) a Movie 13 [Saving](#page-12-1) a Movie 13 Getting QTMovie [Primitives](#page-13-0) 14 Getting and Setting QTMovie [Delegates](#page-13-1) 14 Class [Methods](#page-13-2) 14 [canInitWithDataReference:](#page-13-3) 14 [canInitWithFile:](#page-13-4) 14 [canInitWithPasteboard:](#page-14-0) 15 [canInitWithURL:](#page-14-1) 15 [enterQTKitOnThread](#page-14-2) 15 [enterQTKitOnThreadDisablingThreadSafetyProtection](#page-15-0) 16 [exitQTKitOnThread](#page-15-1) 16 [movie](#page-15-2) 16 [movieFileTypes:](#page-16-0) 17 [movieNamed:error:](#page-17-0) 18 [movieTypesWithOptions:](#page-17-1) 18 [movieUnfilteredFileTypes](#page-17-2) 18 [movieUnfilteredPasteboardTypes](#page-18-0) 19 [movieWithAttributes:error:](#page-18-1) 19 [movieWithData:error:](#page-20-0) 21 [movieWithDataReference:error:](#page-20-1) 21 [movieWithFile:error:](#page-20-2) 21

[movieWithPasteboard:error:](#page-21-0) 22 [movieWithQuickTimeMovie:disposeWhenDone:error:](#page-21-1) 22 [movieWithURL:error:](#page-22-0) 23 Instance [Methods](#page-22-1) 23 [addChapters](#page-22-2) 23 [addImage:forDuration:withAttributes:](#page-23-0) 24 [appendSelectionFromMovie:](#page-23-1) 24 [attachToCurrentThread](#page-24-0) 25 [attributeForKey:](#page-24-1) 25 [autoplay](#page-24-2) 25 [canUpdateMovieFile](#page-25-0) 26 [chapterCount](#page-25-1) 26 [chapterIndexForTime:](#page-26-0) 27 [chapters](#page-26-1) 27 [currentFrameImage](#page-26-2) 27 [currentTime](#page-26-3) 27 [delegate](#page-27-0) 28 [deleteSegment:](#page-27-1) 28 [detachFromCurrentThread](#page-27-2) 28 [duration](#page-28-0) 29 [frameImageAtTime:](#page-28-1) 29 [frameImageAtTime:withAttributes:error:](#page-28-2) 29 [generateApertureModeDimensions](#page-29-0) 30 [gotoBeginning](#page-29-1) 30 [gotoEnd](#page-30-0) 31 [gotoNextSelectionPoint](#page-30-1) 31 [gotoPosterFrame](#page-30-2) 31 [gotoPreviousSelectionPoint](#page-30-3) 31 [hasChapters](#page-31-0) 32 [initToWritableData:error:](#page-31-1) 32 [initToWritableDataReference:error:](#page-31-2) 32 [initToWritableFile:error:](#page-32-0) 33 [initWithAttributes:error:](#page-32-1) 33 [initWithData:error:](#page-34-0) 35 [initWithDataReference:error:](#page-34-1) 35 [initWithFile:error:](#page-34-2) 35 [initWithMovie:timeRange:error:](#page-35-0) 36 [initWithPasteboard:error:](#page-35-1) 36 [initWithQuickTimeMovie:disposeWhenDone:error:](#page-35-2) 36 [initWithURL:error:](#page-36-0) 37 [insertEmptySegmentAt:](#page-36-1) 37 [insertSegmentOfMovie:fromRange:scaledToRange:](#page-37-0) 38 [insertSegmentOfMovie:timeRange:atTime:](#page-37-1) 38 [isIdling](#page-37-2) 38 [movieAttributes](#page-38-0) 39 [movieFormatRepresentation](#page-38-1) 39

[movieWithTimeRange:error:](#page-38-2) 39 [muted](#page-39-0) 40 [play](#page-39-1) 40 [posterImage](#page-39-2) 40 [quickTimeMovie](#page-39-3) 40 [quickTimeMovieController](#page-40-0) 41 [rate](#page-40-1) 41 [removeApertureModeDimensions](#page-41-0) 42 [removeChapters](#page-41-1) 42 [replaceSelectionWithSelectionFromMovie:](#page-41-2) 42 [scaleSegment:newDuration:](#page-41-3) 42 [selectionDuration](#page-42-0) 43 [selectionEnd](#page-42-1) 43 [selectionStart](#page-42-2) 43 [setAttribute:forKey:](#page-42-3) 43 [setCurrentTime:](#page-43-0) 44 [setDelegate:](#page-43-1) 44 [setIdling:](#page-43-2) 44 [setMovieAttributes:](#page-44-0) 45 [setMuted:](#page-44-1) 45 [setRate:](#page-44-2) 45 [setSelection:](#page-45-0) 46 [setVolume:](#page-45-1) 46 [startTimeOfChapter:](#page-45-2) 46 [stepBackward](#page-46-0) 47 [stepForward](#page-46-1) 47 [stop](#page-46-2) 47 [tracks](#page-46-3) 47 [tracksOfMediaType:](#page-47-0) 48 [updateMovieFile](#page-47-1) 48 [volume](#page-48-0) 49 [writeToFile:withAttributes:](#page-48-1) 49 [writeToFile:withAttributes:error:](#page-48-2) 49 [Delegate](#page-49-0) Methods 50 [externalMovie:](#page-49-1) 50 [movie:linkToURL:](#page-49-2) 50 [movie:shouldContinueOperation:withPhase:atPercent:withAttributes:](#page-50-0) 51 [movieShouldTask:](#page-50-1) 51 [Constants](#page-51-0) 52 [Notifications](#page-57-0) 58 [QTMovieApertureModeDidChangeNotification](#page-57-1) 58 [QTMovieChapterDidChangeNotification](#page-57-2) 58 [QTMovieChapterListDidChangeNotification](#page-57-3) 58 [QTMovieCloseWindowRequestNotification](#page-58-0) 59 [QTMovieDidEndNotification](#page-58-1) 59 [QTMovieEditabilityDidChangeNotification](#page-58-2) 59

[QTMovieEditedNotification](#page-58-3) 59 [QTMovieEnterFullScreenRequestNotification](#page-59-0) 60 [QTMovieExitFullScreenRequestNotification](#page-59-1) 60 [QTMovieLoadStateDidChangeNotification](#page-59-2) 60 [QTMovieLoopModeDidChangeNotification](#page-59-3) 60 [QTMovieMessageStringPostedNotification](#page-59-4) 60 [QTMovieRateDidChangeNotification](#page-60-0) 61 [QTMovieSelectionDidChangeNotification](#page-60-1) 61 [QTMovieSizeDidChangeNotification](#page-60-2) 61 [QTMovieStatusStringPostedNotification](#page-60-3) 61 [QTMovieTimeDidChangeNotification](#page-61-0) 62 [QTMovieVolumeDidChangeNotification](#page-61-1) 62

#### **[Document](#page-62-0) Revision History 63**

**[Index](#page-64-0) 65**

# <span id="page-6-0"></span>QTMovie Class Reference

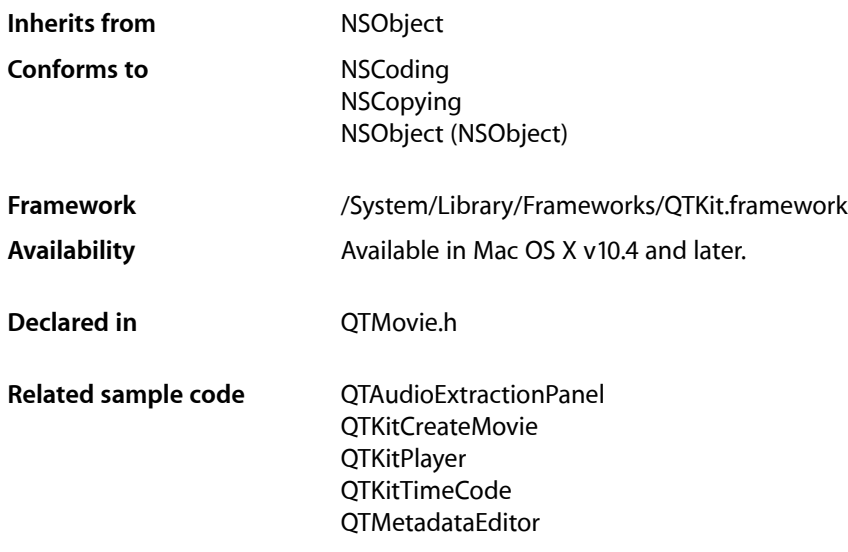

## <span id="page-6-1"></span>**Overview**

The QTMovie class represents both a QuickTime movie and a movie controller. A movie is a collection of playable and editable media content. It describes the sources and types of the media in that collection and their spatial and temporal organization. These collections may be used for presentation (such as playback on the screen) or for the organization of media for processing (such as composition and transcoding to a different compression type). The collection may be as simple as a single file that plays at its natural size for its intrinsic duration, or it may be very complex (with multiple sources of content, rich composition rules, interactivity, and a variety of contingencies).

Just as a QuickTime movie contains a set of tracks, each of which defines the type, the segments, and the ordering of the media data it presents, a QTMovie object is associated with instances of the QTTrack class. In turn, a QTTrack object is associated with a single QTMedia object.

A QTMovie object can be initialized from a file, from a resource specified by a URL, from a block of memory, from a pasteboard, or from an existing QuickTime movie.

Once a QTMovie object has been initialized, it will typically be used in combination with a QTMovieView for playback.

An exception, QTMovieUneditableException, is raised whenever the client attempts to directly or indirectly edit a QTMovie object that is not currently set as editable (for instance, by calling appendSelectionFromMovie: on an uneditable movie).

## <span id="page-7-0"></span>Tasks

### <span id="page-7-1"></span>**Determining If a Movie Can Be Initialized**

[+ canInitWithFile:](#page-13-4) (page 14)

Returns YES if the contents of the specified file can be used to initialize a QTMovie object.

- [+ canInitWithURL:](#page-14-1) (page 15) Returns YES if the contents of the specified URL can be used to initialize a QTMovie object.
- [+ canInitWithPasteboard:](#page-14-0) (page 15) Returns YES if the contents of the specified pasteboard can be used to initialize a QTMovie object.
- [+ canInitWithDataReference:](#page-13-3) (page 14) Returns YES if the specified data reference can be used to initialize a QTMovie object.
- <span id="page-7-2"></span>[– initWithPasteboard:error:](#page-35-1) (page 36) Initializes a QTMovie object with the contents of the pasteboard specified by *pasteboard*.

### **Getting a List of Supported File Types**

[+ movieFileTypes:](#page-16-0) (page 17)

Returns an array of file types that can be opened as QuickTime movies.

[+ movieTypesWithOptions:](#page-17-1) (page 18)

Returns an array of UTIs that QuickTime can open.

[+ movieUnfilteredFileTypes](#page-17-2) (page 18)

Returns an array of file types that can be used to initialize a QTMovie object.

<span id="page-7-3"></span>[+ movieUnfilteredPasteboardTypes](#page-18-0) (page 19)

Returns an array of pasteboard types that can be used to initialize a QTMovie object.

### **Creating a Movie**

[+ movie](#page-15-2) (page 16)

Creates an empty QTMovie object.

[+ movieNamed:error:](#page-17-0) (page 18)

Creates a QTMovie object initialized with the data from the QuickTime movie of the specified name in the application's bundle.

[+ movieWithData:error:](#page-20-0) (page 21)

Creates a QTMovie object initialized with the data specified by *data*.

[+ movieWithURL:error:](#page-22-0) (page 23)

Creates a QTMovie object initialized with the data in the URL specified by *url*.

[+ movieWithPasteboard:error:](#page-21-0) (page 22)

Creates a QTMovie object initialized with the contents of the pasteboard specified by *pasteboard*.

[+ movieWithFile:error:](#page-20-2) (page 21)

Creates a QTMovie object initialized with the data in the file specified by the name *fileName*.

[+ movieWithDataReference:error:](#page-20-1) (page 21)

Creates a QTMovie object intitalized with the data specified by the data reference *dataReference*.

[+ movieWithQuickTimeMovie:disposeWhenDone:error:](#page-21-1) (page 22)

Creates a QTMovie object initialized with the data from an existing QuickTime movie *movie*.

[+ movieWithAttributes:error:](#page-18-1) (page 19)

Creates a QTMovie object initialized with the attributes specified in *attributes*.

### <span id="page-8-0"></span>**Controlling Movie Playback**

[– autoplay](#page-24-2) (page 25)

Sets a movie to start playing when a sufficient amount of media data is available.

- $-$  play (page 40) Plays the movie.
- [stop](#page-46-2) (page 47) Stops the movie playing.
- [gotoBeginning](#page-29-1) (page 30)

Repositions the play position to the beginning of the movie.

[– gotoEnd](#page-30-0) (page 31)

Repositions the play position to the end of the movie.

[– gotoNextSelectionPoint](#page-30-1) (page 31)

Repositions the movie to the next selection point.

[– gotoPreviousSelectionPoint](#page-30-3) (page 31)

Repositions the movie to the previous selection point.

[– gotoPosterFrame](#page-30-2) (page 31)

Repositions the play position to the movie's poster time.

- [setCurrentTime:](#page-43-0) (page 44) Sets the movie's current time setting to time.
- [stepForward](#page-46-1) (page 47)

Sets the movie forward a single frame.

<span id="page-8-1"></span>[– stepBackward](#page-46-0) (page 47) Sets the movie backward a single frame.

### **Managing Threaded Operations of Movie Objects**

[+ enterQTKitOnThread](#page-14-2) (page 15)

Performs any QuickTime-specific initialization for the current (non-main) thread; must be paired with a call to exitQTKitOnThread.

[+ enterQTKitOnThreadDisablingThreadSafetyProtection](#page-15-0) (page 16)

Performs any QuickTime-specific initialization for the current (non-main) thread, allowing non-threadsafe components; must be paired with a call to exitQTKitOnThread.

[+ exitQTKitOnThread](#page-15-1) (page 16)

Performs any QuickTime-specific shut-down for the current (non-main) thread; must be paired with a call to enterQTKitOnThread or enterQTKitOnThreadDisablingThreadSafetyProtection. [– attachToCurrentThread](#page-24-0) (page 25)

Attaches the receiver to the current thread; returns YES if successful, NO otherwise.

[– detachFromCurrentThread](#page-27-2) (page 28)

Detaches the receiver from the current thread; returns YES if successful, NO otherwise.

### <span id="page-9-0"></span>**Initializing a QTMovie**

- [initWithFile:error:](#page-34-2) (page 35) Initializes a QTMovie object with the data in the file specified by the name *fileName*.
- [initWithURL:error:](#page-36-0) (page 37)

Initializes a QTMovie object with the data in the URL specified by *url*.

[– initWithData:error:](#page-34-0) (page 35)

Initializes a QTMovie object with the data specified by *data*.

- [initWithDataReference:error:](#page-34-1) (page 35) Initializes a QTMovie object with the data reference setting specified by *dataReference*.
- [initWithMovie:timeRange:error:](#page-35-0) (page 36) Initializes a QTMovie object with some or all of the data from an existing QTMovie object *movie*.
- [initWithQuickTimeMovie:disposeWhenDone:error:](#page-35-2) (page 36) Initializes a QTMovie object with the data from an existing QuickTime movie *movie*.
- <span id="page-9-1"></span>[– initWithAttributes:error:](#page-32-1) (page 33) Initializes a QTMovie object with the attributes specified in *attributes*.

### **Getting Information About a Movie and Its Chapters**

- [hasChapters](#page-31-0) (page 32)
	- Returns YES if the receiver has chapters, NO otherwise.
- [chapterCount](#page-25-1) (page 26) Returns the number of chapters in the receiver, or 0 if there are no chapters.
- [chapters](#page-26-1) (page 27)

Returns an NSArray containing information about the chapters in the receiver.

[– addChapters](#page-22-2) (page 23)

Adds chapters to the receiver using the information specified in the chapters array.

[– removeChapters](#page-41-1) (page 42)

Removes any existing chapters from the receiver.

[– startTimeOfChapter:](#page-45-2) (page 46)

Returns a QTTime structure that is the start time of the chapter having the specified 0-based index in the list of chapters.

[– chapterIndexForTime:](#page-26-0) (page 27)

Returns the 0-based index of the chapter that contains the specified movie time.

### <span id="page-10-0"></span>**Inspecting Movie Properties**

- [duration](#page-28-0) (page 29)
	- Returns the duration of a QTMovie object as a structure of type QTTime.
- [currentTime](#page-26-3) (page 27)
	- Returns the current time of a QTMovie object as a structure of type QTTime.
- [rate](#page-40-1) (page 41)

Returns the current rate of a QTMovie object.

- [volume](#page-48-0) (page 49) Returns the movie's volume as a scalar value of type float.
- [muted](#page-39-0) (page 40) Returns the movie's mute setting.
- [movieWithTimeRange:error:](#page-38-2) (page 39) Returns a QTMovie object whose data is the data in the specified time range.
- [attributeForKey:](#page-24-1) (page 25)

Returns the current value of the movie attribute *attributeKey*.

<span id="page-10-1"></span>[– movieAttributes](#page-38-0) (page 39) Returns a dictionary containing the current values of all defined movie attributes.

### **Managing QTMovie Idling States**

- [setIdling:](#page-43-2) (page 44) Sets the movie to idle YES or not to idle NO.
- <span id="page-10-2"></span>[– isIdling](#page-37-2) (page 38) Returns the current idling state of a QTMovie object.

### **Setting QTMovie Properties**

- [setRate:](#page-44-2) (page 45) Sets the movie's rate to *rate*.
- [setVolume:](#page-45-1) (page 46) Sets the movie's volume to *volume*.
- <span id="page-10-3"></span>[– setMuted:](#page-44-1) (page 45) Sets the movie's mute setting to *mute*.

### **Setting Movie Attributes**

[– setAttribute:forKey:](#page-42-3) (page 43)

Set the movie attribute *attributeKey* to the value specified by the *value* parameter.

[– setMovieAttributes:](#page-44-0) (page 45)

Set the movie attributes using the key-value pairs specified in the dictionary *attributes*.

### <span id="page-11-0"></span>**Supporting Aperture Modes**

- [generateApertureModeDimensions](#page-29-0) (page 30)
	- Adds information to a QTMovie needed to support aperture modes for tracks created with applications and/or versions of QuickTime that did not support aperture mode dimensions.
- [removeApertureModeDimensions](#page-41-0) (page 42)

Removes aperture mode dimension information from a movie's tracks.

### <span id="page-11-1"></span>**Getting and Setting Selection Times**

- [selectionStart](#page-42-2) (page 43) Returns the start time of the movie's current selection as a QTTime structure.
- [selectionEnd](#page-42-1) (page 43)
	- Returns the end point of the movie's current selection as a QTTime structure.
- [selectionDuration](#page-42-0) (page 43)

Returns the duration of the movie's current selection as a QTTime structure.

<span id="page-11-2"></span>[– setSelection:](#page-45-0) (page 46) Sets the movie's selection to *selection*.

### **Getting Movie Tracks**

- [tracks](#page-46-3) (page 47) Returns an array of QTTrack objects associated with the receiver.
- <span id="page-11-3"></span>[– tracksOfMediaType:](#page-47-0) (page 48) Returns an array of tracks with the specified media type.

### **Getting Movie Images**

- [posterImage](#page-39-2) (page 40) Returns an NSImage for the poster frame of a QTMovie.
- [currentFrameImage](#page-26-2) (page 27) Returns an NSImage for the frame at the current time in a QTMovie.
- [frameImageAtTime:](#page-28-1) (page 29) Returns an NSImage for the frame at the time *time* in a QTMovie.
- <span id="page-11-4"></span>[– frameImageAtTime:withAttributes:error:](#page-28-2) (page 29)

Returns an NSImage\*, CIImage\*, CGImageRef, CVPixelBufferRef, or CVOpenGLTextureRef for the movie image at the specified time

### **Storing Movie Data**

[– initToWritableDataReference:error:](#page-31-2) (page 32)

Creates a new storage container at the location specified by dataReference and returns a QTMovie object that has that container as its default data reference.

[– initToWritableFile:error:](#page-32-0) (page 33)

Useful for directly passing filenames and data objects. The QTMovie returned by this method is editable.

[– initToWritableData:error:](#page-31-1) (page 32)

Useful for directly passing filenames and data objects. The QTMovie returned by this method is editable.

- [movieFormatRepresentation](#page-38-1) (page 39) Returns the movie's data in an NSData object.
- [writeToFile:withAttributes:](#page-48-1) (page 49) Returns YES if the movie file was successfully created and NO otherwise.
- <span id="page-12-0"></span>[– writeToFile:withAttributes:error:](#page-48-2) (page 49) Returns an NSError object if an error occurs and if errorPtr is non-NULL.

### **Editing a Movie**

[– replaceSelectionWithSelectionFromMovie:](#page-41-2) (page 42)

Replaces the current selection in a QTMovie with the current selection in *movie*.

[– appendSelectionFromMovie:](#page-23-1) (page 24)

Appends to a QTMovie the current selection in *movie*.

- [insertSegmentOfMovie:timeRange:atTime:](#page-37-1) (page 38) Inserts into a QTMovie at time *time* the selection in movie delimited by the time range *range*.
- [insertSegmentOfMovie:fromRange:scaledToRange:](#page-37-0) (page 38) Inserts the specified segment from the movie into the receiver, scaled to the range dstRange.
- [insertEmptySegmentAt:](#page-36-1) (page 37)

inserts into a QTMovie an empty segment delimited by the range *range*.

[– deleteSegment:](#page-27-1) (page 28)

Deletes from a QTMovie the segment delimited by *segment*.

[– scaleSegment:newDuration:](#page-41-3) (page 42)

Scalesthe QTMovie segment delimited by the segment *segment* so that it will have the new duration *newDuration*.

<span id="page-12-1"></span>[– addImage:forDuration:withAttributes:](#page-23-0) (page 24)

Adds an image for the specified duration to the receiver, using attributes specified in the attributes dictionary.

### **Saving a Movie**

[– canUpdateMovieFile](#page-25-0) (page 26)

Indicates whether a movie file can be updated with changes made to the movie object.

[– updateMovieFile](#page-47-1) (page 48)

Updates the movie file of a QTMovie.

### <span id="page-13-0"></span>**Getting QTMovie Primitives**

[– quickTimeMovie](#page-39-3) (page 40)

Returns the QuickTime movie associated with a QTMovie object.

[– quickTimeMovieController](#page-40-0) (page 41)

Returns the QuickTime movie controller associated with a QTMovie object.

### <span id="page-13-1"></span>**Getting and Setting QTMovie Delegates**

[– delegate](#page-27-0) (page 28)

Returns the delegate of a QTMovie object.

[– setDelegate:](#page-43-1) (page 44)

Sets the movie's delegate to *delegate*.

[– externalMovie:](#page-49-1) (page 50) *delegate method*

This method is called, if implemented by a QTMovie delegate object, when an external movie needs to be found (usually for a wired action targeted at an external movie).

[– movieShouldTask:](#page-50-1) (page 51) *delegate method*

If a QTMovie object has a delegate and that delegate implements this method, that method will be called before QTKit performs the standard idle processing on a movie.

[– movie:shouldContinueOperation:withPhase:atPercent:withAttributes:](#page-50-0) (page 51) *delegate method*

If implemented, this method is called periodically during lengthy operations (such as exporting a movie).

[– movie:linkToURL:](#page-49-2) (page 50) *delegate method*

Called to handle the mcAction mcActionLinkToURL.

## <span id="page-13-3"></span><span id="page-13-2"></span>Class Methods

### **canInitWithDataReference:**

Returns YES if the specified data reference can be used to initialize a QTMovie object.

+ (BOOL)**canInitWithDataReference:**(QTDataReference\*)*dataReference*

#### **Availability** Available in Mac OS X v10.3 and later.

<span id="page-13-4"></span>**Declared In** QTMovie.h

#### **canInitWithFile:**

Returns YES if the contents of the specified file can be used to initialize a QTMovie object.

```
+ (BOOL)canInitWithFile:(NSString *)fileName
```
QTMovie Class Reference

**Availability** Available in Mac OS X v10.3 and later.

### **Related Sample Code**

QTAudioExtractionPanel QTKitAdvancedDocument QTKitFrameStepper **QTKitImport QTKitPlayer** 

<span id="page-14-0"></span>**Declared In** QTMovie.h

### **canInitWithPasteboard:**

Returns YES if the contents of the specified pasteboard can be used to initialize a QTMovie object.

+ (BOOL)**canInitWithPasteboard:**(NSPasteboard \*)*pasteboard*

**Availability** Available in Mac OS X v10.3 and later.

<span id="page-14-1"></span>**Declared In** QTMovie.h

### **canInitWithURL:**

Returns YES if the contents of the specified URL can be used to initialize a QTMovie object.

+ (BOOL)**canInitWithURL:**(NSURL \*)*url*

### **Availability**

Available in Mac OS X v10.3 and later.

<span id="page-14-2"></span>**Declared In** QTMovie.h

### **enterQTKitOnThread**

Performs any QuickTime-specific initialization for the current (non-main) thread; must be paired with a call to exitQTKitOnThread.

+ (void)**enterQTKitOnThread**

#### **Availability** Mac OS X v10.5 and later.

**Declared In** QTMovie.h

## <span id="page-15-0"></span>**enterQTKitOnThreadDisablingThreadSafetyProtection**

Performs any QuickTime-specific initialization for the current (non-main) thread, allowing non-threadsafe components; must be paired with a call to exitQTKitOnThread.

+ (void)**enterQTKitOnThreadDisablingThreadSafetyProtection**

**Availability** Mac OS X v10.5 and later.

**Related Sample Code** QTKitThreadedExport

<span id="page-15-1"></span>**Declared In** QTMovie.h

### **exitQTKitOnThread**

Performs any QuickTime-specific shut-down for the current (non-main) thread; must be paired with a call to enterQTKitOnThread or enterQTKitOnThreadDisablingThreadSafetyProtection.

+ (void)**exitQTKitOnThread**

**Availability** Mac OS X v10.5 and later.

**Related Sample Code** QTKitThreadedExport

<span id="page-15-2"></span>**Declared In** QTMovie.h

### **movie**

Creates an empty QTMovie object.

+ (id)**movie**

**Availability** Available in Mac OS X v10.3 and later.

#### **Related Sample Code**

QTAudioExtractionPanel **QTKitImport** QTKitMovieShuffler **QTKitPlayer** 

**Declared In** QTMovie.h

### <span id="page-16-0"></span>**movieFileTypes:**

Returns an array of file types that can be opened as QuickTime movies.

+ (NSArray \*)**movieFileTypes:**(QTMovieTypeOptions)*types*

#### **Discussion**

Passing zero as the options parameter returns an array of all the common file types that QuickTime can open in place on the current system. This array includes the file type .mov and .mqv, and any files types that can be opened using a movie importer that does not need to write data into a new file while performing the import. This array excludes any file types for still images and any file types that require an aggressive movie importer (for instance, the movie importer for text files). The following values can be used to include some or all of the file types that are normally excluded:

enum {

```
QTIncludeStillImageTypes = 1 \leq 0,
    QTIncludeTranslatableTypes = 1 << 1,
   QTIncludeAggressiveTypes = 1 \leq 2,
    QTIncludeCommonTypes = 0,
    QTIncludeAllTypes = 0xffff
} QTMovieFileTypeOptions;
```
<span id="page-16-5"></span><span id="page-16-4"></span><span id="page-16-3"></span><span id="page-16-1"></span>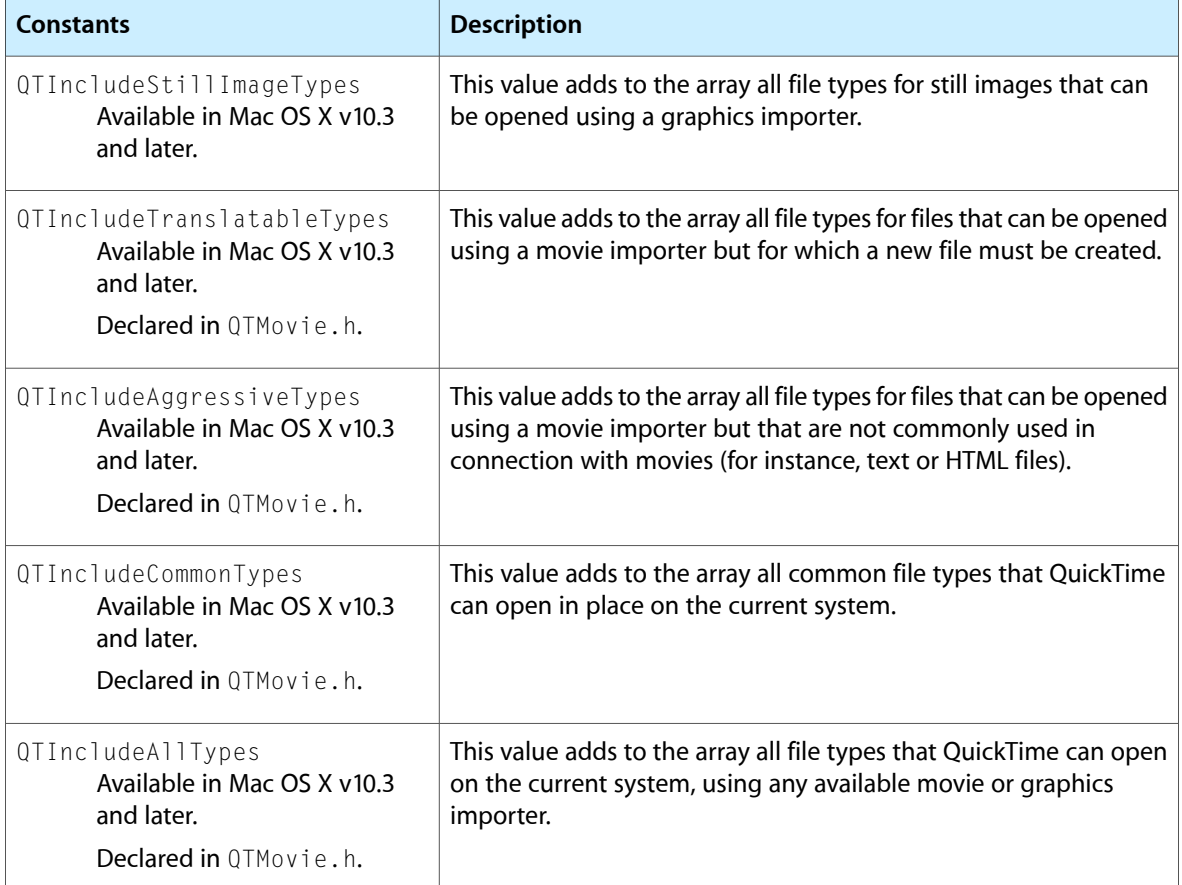

#### <span id="page-16-2"></span>**Related Sample Code**

LiveVideoMixer2 LiveVideoMixer3 QTKitAdvancedDocument

**Declared In** QTMovie.h

### <span id="page-17-0"></span>**movieNamed:error:**

Creates a QTMovie object initialized with the data from the QuickTime movie of the specified name in the application's bundle.

+ (id)**movieNamed:**(NSString \*)*name* **error:**(NSError \*\*)*errorPtr*

#### **Discussion**

If a QTMovie object cannot be created, an NSError object is returned in the location pointed to by *errorPtr*. Pass NIL if you do not want an NSError object returned.

**Availability** Available in Mac OS X v10.3 and later.

**Related Sample Code** CALayerEssentials

<span id="page-17-1"></span>**Declared In** QTMovie.h

### **movieTypesWithOptions:**

Returns an array of UTIs that QuickTime can open.

+ (NSArray \*)**movieTypesWithOptions:**(QTMovieFileTypeOptions)*types*

#### **Discussion**

This method gets an array of NSString objects that specify the uniform type identifiers (UTIs) for types of files that QuickTime can open. The types parameter is interpreted just like the types parameter to  $+$  (NSArray \*)movieFileTypes:(QTMovieFileTypeOptions)types.

#### **Availability**

Available in Mac OS X v10.5 and later.

### <span id="page-17-2"></span>**Declared In**

QTMovie.h

### **movieUnfilteredFileTypes**

Returns an array of file types that can be used to initialize a QTMovie object.

+ (NSArray \*)**movieUnfilteredFileTypes**

**Availability**

Available in Mac OS X v10.3 and later.

QTMovie Class Reference

**Related Sample Code** QTCoreImage101 QTCoreVideo103 QTCoreVideo202 QTKitMovieFrameImage QTKitMovieShuffler

**Declared In**

<span id="page-18-0"></span>QTMovie.h

### **movieUnfilteredPasteboardTypes**

Returns an array of pasteboard types that can be used to initialize a QTMovie object.

+ (NSArray \*)**movieUnfilteredPasteboardTypes**

**Availability** Available in Mac OS X v10.3 and later.

<span id="page-18-1"></span>**Declared In** QTMovie.h

### **movieWithAttributes:error:**

Creates a QTMovie object initialized with the attributes specified in *attributes*.

```
+ (id)movieWithAttributes:(NSDictionary *)attributes
    error:(NSError **)errorPtr
```
#### **Discussion**

If a QTMovie object cannot be created, an NSError object is returned in the location pointed to by *errorPtr*. Pass NIL if you do not want an NSError object returned.

A new QTMovie object is created using the specified attributes. There are three types of attributes that can be included in this dictionary:

- Attributes that specify the location of the movie data
- Attributes that specify how the movie is to be instantiated
- Attributes that specify playback characteristics of the movie or other properties of the QTMovie object

The following is a list of the keys that specify the location of the movie data; at least one of these must occur in the dictionary. If more than one occurs, the first one in the dictionary is used.

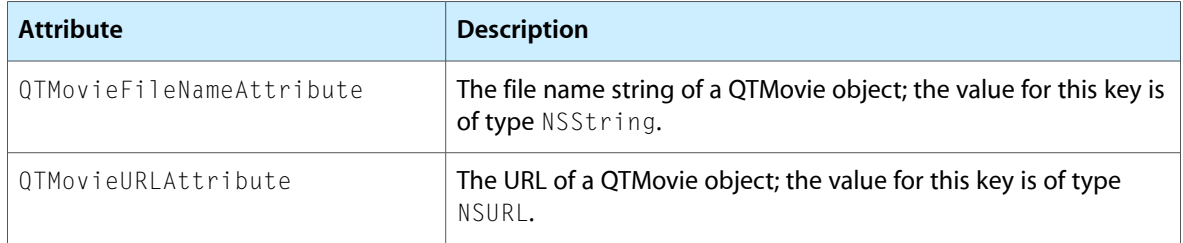

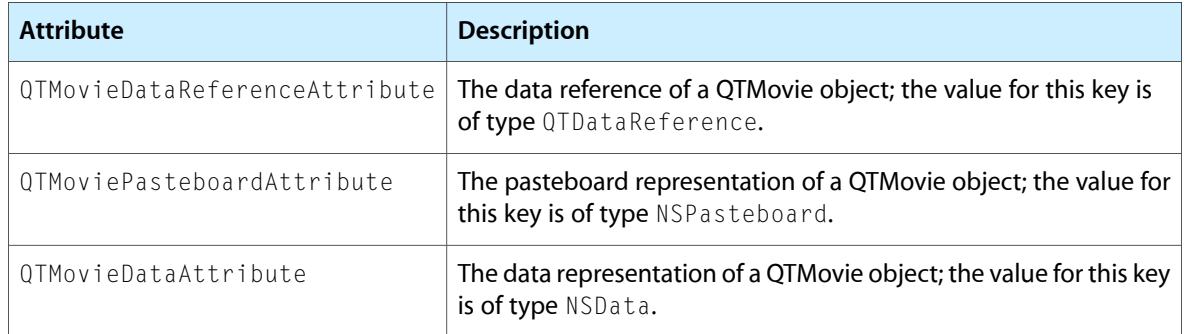

The following is a list of the keys that specify movie instantiation options; none of these keys is required. If a key is missing, the specified default value is used.

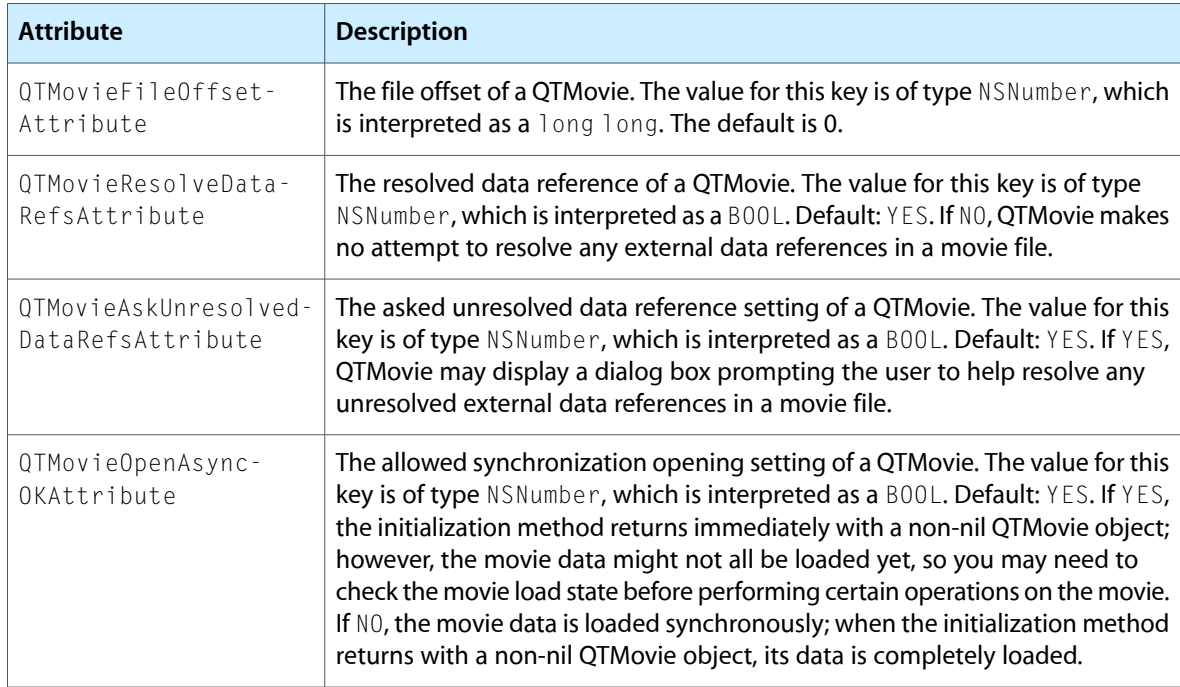

The following is a list of the new keys that specify movie playback characteristics or other properties of the QTMovie object; most other existing movie attributes can be included as well.

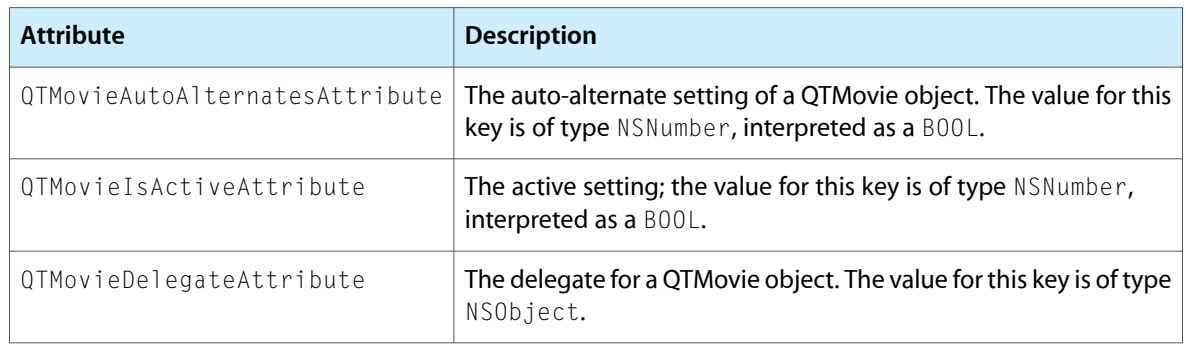

#### **Availability**

Available in Mac OS X v10.3 and later.

**Declared In** QTMovie.h

### <span id="page-20-0"></span>**movieWithData:error:**

Creates a QTMovie object initialized with the data specified by *data*.

```
+ (id)movieWithData:(NSData *)data
    error:(NSError **)errorPtr
```
#### **Discussion**

If a QTMovie object cannot be created, an NSError object is returned in the location pointed to by *errorPtr*. Pass NIL if you do not want an NSError object returned.

#### **Availability**

Available in Mac OS X v10.3 and later.

**Related Sample Code** QTKitCreateMovie QTKitFrameStepper **QTKitImport** 

<span id="page-20-1"></span>**Declared In** QTMovie.h

### **movieWithDataReference:error:**

Creates a QTMovie object intitalized with the data specified by the data reference *dataReference*.

```
+ (id)movieWithDataReference:(QTDataReference *)dataReference
   error:(NSError **)errorPtr
```
#### **Discussion**

If a QTMovie object cannot be created, an NSError object is returned in the location pointed to by *errorPtr*. Pass NIL if you do not want an NSError object returned.

#### **Availability**

Available in Mac OS X v10.3 and later.

<span id="page-20-2"></span>**Declared In** QTMovie.h

### **movieWithFile:error:**

Creates a QTMovie object initialized with the data in the file specified by the name *fileName*.

```
+ (id)movieWithFile:(NSString *)fileName
   error:(NSError **)errorPtr
```
#### **Discussion**

The *fileName* is assumed to be a full path name for a file.

If a QTMovie object cannot be created, an NSError object is returned in the location pointed to by *errorPtr*. Pass NIL if you do not want an NSError object returned.

#### **Availability**

Available in Mac OS X v10.3 and later.

#### **Related Sample Code**

QTAudioExtractionPanel QTKitCommandLine QTKitMovieFrameImage **QTKitPlayer** SillyFrequencyLevels

#### **Declared In**

<span id="page-21-0"></span>QTMovie.h

### **movieWithPasteboard:error:**

Creates a QTMovie object initialized with the contents of the pasteboard specified by *pasteboard*.

```
+ (id)movieWithPasteboard:(NSPasteboard *)pasteboard
    error:(NSError **)errorPtr
```
#### **Discussion**

These contents can be a QuickTime movie (of type  $Mov_i$  e), a file path, or data of type QTMoviePasteboardType.

If a QTMovie object cannot be created, an NSError object is returned in the location pointed to by *errorPtr*. Pass NIL if you do not want an NSError object returned.

#### **Availability**

Available in Mac OS X v10.3 and later.

### <span id="page-21-1"></span>**Declared In**

QTMovie.h

### **movieWithQuickTimeMovie:disposeWhenDone:error:**

Creates a QTMovie object initialized with the data from an existing QuickTime movie *movie*.

```
+ (id)movieWithQuickTimeMovie:(Movie)movie
    disposeWhenDone:(BOOL)dispose
    error:(NSError **)errorPtr
```
#### **Discussion**

The dispose parameter (a BOOL) indicates whether the QTKit should call DisposeMovie on the specified movie when the QTMovie object is deallocated. Passing YES effectively transfers "ownership" of the Movie to the QTKit. (Note that most applications will probably want to pass  $YES$ ; passing N0 means that the application wants to call DisposeMovie itself, perhaps so that it can operate on a Movie after it has been disassociated with a QTMovie object.)

If a QTMovie object cannot be created, an NSError object is returned in the location pointed to by *errorPtr*. Pass NIL if you do not want an NSError object returned.

Note that command-line tools that pass NO for the *disposeWhenDone* parameter must make sure to release the active autorelease pool before calling DisposeMovie on the specified QuickTime movie. Failure to do this may result in a crash. Tools that need to call DisposeMovie before releasing the main autorelease pool can create another autorelease pool associated with the movie.

#### **Availability**

Available in Mac OS X v10.3 and later. Not available to 64-bit applications.

**Related Sample Code**

QTKitCreateMovie

**Declared In**

<span id="page-22-0"></span>QTMovie.h

### **movieWithURL:error:**

Creates a QTMovie object initialized with the data in the URL specified by *url*.

```
+ (id)movieWithURL:(NSURL *)url
   error:(NSError **)errorPtr
```
#### **Discussion**

If a QTMovie object cannot be created, an NSError object is returned in the location pointed to by *errorPtr*. Pass NIL if you do not want an NSError object returned.

#### **Availability**

Available in Mac OS X v10.3 and later.

#### **Related Sample Code**

QTAudioExtractionPanel QTKitCreateMovie QTKitFrameStepper **QTKitPlayer OTMetadataEditor** 

<span id="page-22-2"></span><span id="page-22-1"></span>**Declared In** QTMovie.h

## Instance Methods

### **addChapters**

Adds chapters to the receiver using the information specified in the chapters array.

- (void)**addChapters:**(NSArray \*)*chapters* **withAttributes:**(NSDictionary \*)*attributes* **error:**(NSError \*\*)*errorPtr*

#### **Discussion**

Each array element is an NSDictionary containing key-value pairs. Currently two keys are defined for this dictionary, QTMovieChapterName and QTMovieChapterStartTime. The value for the QTMovieChapterName key is an NSString object that is the chapter name. The value for the QTMovieChapterStartTime key is an NSValue object that wraps a QTTime structure that indicates the start time of the chapter. The receiving QTMovie object must be editable or an exception will be raised.

The attributes dictionary specifies additional attributes for the chapters. Currently only one key is recognized for this dictionary, QTMovieChapterTargetTrackAttribute, which specifies the QTTrack in the receiver that is the target of the chapters; if none is specified, this method uses first video track in movie. If no video track is in the movie, this method uses the first audio track in the movie. If no audio track is in the movie, this method uses the first track in the movie. If an error occurs and errorPtr is non-NULL, then an NSError object is returned in that location.

#### **Availability**

<span id="page-23-0"></span>Mac OS X v10.5 and later.

### **addImage:forDuration:withAttributes:**

Adds an image for the specified duration to the receiver, using attributes specified in the attributes dictionary.

```
- (void)addImage:(NSImage *)image
   forDuration:(QTTime)duration
   withAttributes:(NSDictionary *)attributes
```
#### **Discussion**

Keys in the dictionary can be QTAdd ImageCodecType to select a codec type and QTAdd ImageCodecQuality to select a quality. Qualities are expected to be specified as NSNumbers, using the codec values like codecNormalQuality. (See ImageCompression.h for the complete list.) The attributes dictionary can also contain a value for the QTTrackTimeScaleAttribute key, which is used as the time scale of the new track, should one need to be created. The default time scale for a new track is 600.

#### **Availability**

Available in Mac OS X v10.3 and later.

**Related Sample Code** WritableFileDemo

<span id="page-23-1"></span>**Declared In** QTMovie.h

### **appendSelectionFromMovie:**

Appends to a QTMovie the current selection in *movie*.

- (void)**appendSelectionFromMovie:**(id)*movie*

#### **Discussion**

If the movie is not editable, this method raises an exception.

**Availability**

Available in Mac OS X v10.3 and later.

**Declared In** QTMovie.h

### <span id="page-24-0"></span>**attachToCurrentThread**

Attaches the receiver to the current thread; returns YES if successful, NO otherwise.

- (BOOL)**attachToCurrentThread**

**Availability** Mac OS X v10.5 and later.

**Related Sample Code** QTKitThreadedExport

<span id="page-24-1"></span>**Declared In** QTMovie.h

### **attributeForKey:**

Returns the current value of the movie attribute *attributeKey*.

- (id)**attributeForKey:**(NSString \*)*attributeKey*

#### **Discussion**

A list of supported movie attributes and their acceptable values can be found in the ["Constants"](#page-51-0) (page 52) section.

#### **Availability**

Available in Mac OS X v10.3 and later.

#### **Related Sample Code**

QTCoreVideo201 QTKitAdvancedDocument QTKitFrameStepper QTKitMovieShuffler QTKitTimeCode

<span id="page-24-2"></span>**Declared In**

QTMovie.h

### **autoplay**

Sets a movie to start playing when a sufficient amount of media data is available.

- (void)**autoplay**

#### **Discussion**

The autoplay method configures a QTMovie object to begin playing as soon as enough data is available that the playback can continue uninterrupted to the end of the movie. Thisis most useful for movies being loaded from a remote URL or from an extremely slow local device. For movies stored on most local devices, this method has the same effect as the  $-[QTMovie play]$  method.

#### **Availability**

Available in Mac OS X v10.5 and later.

#### **Declared In**

<span id="page-25-0"></span>QTMovie.h

### **canUpdateMovieFile**

Indicates whether a movie file can be updated with changes made to the movie object.

- (BOOL)**canUpdateMovieFile**

#### **Discussion**

This method returns NO if any of the following conditions are true:

- The movie is not associated with a file.
- The movie is not savable (has 'nsav' user data set to 1).
- The movie file is not writable.
- The movie file does not contain a movie atom (indicating that the movie was imported from a non-movie format).

Otherwise, the method returns YES.

Using this method, an application can check first to see if the movie file can be updated; if not, it can prompt the user for a new name and location of a file in which to save the updated movie.

#### **Availability**

Available in Mac OS X v10.3 and later.

<span id="page-25-1"></span>**Declared In**

QTMovie.h

### **chapterCount**

Returns the number of chapters in the receiver, or 0 if there are no chapters.

- (NSInteger)**chapterCount**

#### **Availability**

Mac OS X v10.5 and later.

**Declared In** QTMovie.h

### <span id="page-26-0"></span>**chapterIndexForTime:**

Returns the 0-based index of the chapter that contains the specified movie time.

- (NSInteger)**chapterIndexForTime:**(QTTime)*time*

**Availability** Mac OS X v10.5 and later.

**Declared In** QTMovie.h

### <span id="page-26-1"></span>**chapters**

Returns an NSArray containing information about the chapters in the receiver.

- (NSArray \*)**chapters**

#### **Discussion**

Each array element is an NSDictionary containing key-value pairs. Currently two keys are defined for this dictionary, QTMovieChapterName and QTMovieChapterStartTime. The value for the QTMovieChapterName key is an NSString object that is the chapter name. The value for the QTMovieChapterStartTime key is an NSValue object that wraps a QTTime structure that indicates the start time of the chapter.

**Availability** Mac OS X v10.5 and later.

<span id="page-26-2"></span>**Declared In** QTMovie.h

### **currentFrameImage**

Returns an NSImage for the frame at the current time in a QTMovie.

- (NSImage \*)**currentFrameImage**

### **Availability**

Available in Mac OS X v10.3 and later.

#### **See Also**

- [frameImageAtTime:](#page-28-1) (page 29)
- <span id="page-26-3"></span>[– posterImage](#page-39-2) (page 40)

**Declared In** QTMovie.h

### **currentTime**

Returns the current time of a QTMovie object as a structure of type QTTime.

```
- (QTTime)currentTime
```
QTMovie Class Reference

**Availability** Available in Mac OS X v10.3 and later.

**Declared In** QTMovie.h

### <span id="page-27-0"></span>**delegate**

Returns the delegate of a QTMovie object.

- (id)**delegate**

**Availability** Available in Mac OS X v10.3 and later.

**Declared In**

<span id="page-27-1"></span>QTMovie.h

### **deleteSegment:**

Deletes from a QTMovie the segment delimited by *segment*.

- (void)**deleteSegment:**(QTTimeRange)*segment*

#### **Discussion**

If the movie is not editable, this method raises an exception.

#### **Availability**

Available in Mac OS X v10.3 and later.

**Related Sample Code** QTKitCommandLine

<span id="page-27-2"></span>**Declared In** QTMovie.h

### **detachFromCurrentThread**

Detaches the receiver from the current thread; returns YES if successful, NO otherwise.

- (BOOL)**detachFromCurrentThread**

#### **Discussion**

These methods allow applications to manage QTMovie objects on non-main threads. Before any QTKit operations can be performed on a secondary thread, either enterQTKitOnThread or enterQTKitOnThreadDisablingThreadSafetyProtection must be called, and exitQTKitOnThread must be called before exiting the thread. A QTMovie object can be migrated from one thread to another by first calling detachFromCurrentThread on the first thread and then attachToCurrentThread on the second thread.

**Availability**

Mac OS X v10.5 and later.

**Related Sample Code** QTKitThreadedExport

**Declared In** QTMovie.h

### <span id="page-28-0"></span>**duration**

Returns the duration of a QTMovie object as a structure of type QTTime.

- (QTTime)**duration**

**Availability** Available in Mac OS X v10.3 and later.

#### **Related Sample Code**

QTKitCreateMovie QTKitMovieShuffler QTKitTimeCode

<span id="page-28-1"></span>**Declared In** QTMovie.h

### **frameImageAtTime:**

Returns an NSImage for the frame at the time *time* in a QTMovie.

- (NSImage \*)**frameImageAtTime:**(QTTime)*time*

#### **Availability**

Available in Mac OS X v10.3 and later.

#### **See Also**

- [currentFrameImage](#page-26-2) (page 27)
- [posterImage](#page-39-2) (page 40)

#### <span id="page-28-2"></span>**Declared In**

QTMovie.h

### **frameImageAtTime:withAttributes:error:**

Returns an NSImage\*, CIImage\*, CGImageRef, CVPixelBufferRef, or CVOpenGLTextureRef for the movie image at the specified time

```
- (void *)frameImageAtTime:(QTTime)time
   withAttributes:(NSDictionary *)attributes
   error:(NSError **)errorPtr
```
#### **Discussion**

if an error occurs and the desired type of image cannot be created, then this returns nil and sets errorPtr to an NSError \* describing the error. The dictionary of attributes can contain these keys:

- QTMovieFrameImageSize
- QTMovieFrameImageType
- QTMovieFrameImageRepresentationsType
- QTMovieFrameImageOpenGLContext
- QTMovieFrameImagePixelFormat
- QTMovieFrameImageInterlaced
- QTMovieFrameImageHighQuality
- QTMovieFrameImageSingleField

**Note:** All images returned by this method are autoreleased objects and must be retained by the caller if they are to be accessed outside of the current run loop cycle.

#### **Availability**

Available in Mac OS X v10.5 and later.

#### **Declared In**

<span id="page-29-0"></span>QTMovie.h

### **generateApertureModeDimensions**

Adds information to a QTMovie needed to support aperture modes for tracks created with applications and/or versions of QuickTime that did not support aperture mode dimensions.

- (void)**generateApertureModeDimensions**

#### **Discussion**

If the image descriptions in video tracks lack tags describing clean aperture and pixel aspect ratio information, the media data is scanned to see if the correct values can be divined and attached. Then the aperture mode dimensions are calculated and set. Afterwards, the QTTrackHasApertureModeDimensionsAttribute property will be set to YES for those tracks. Tracks that do not support aperture modes are not changed.

#### **Availability**

Available in Mac OS X v10.3 and later.

### <span id="page-29-1"></span>**Declared In**

QTMovie.h

### **gotoBeginning**

Repositions the play position to the beginning of the movie.

- (void)**gotoBeginning**

#### **Discussion**

If the movie is playing, the movie continues playing from the new position.

QTMovie Class Reference

**Availability** Available in Mac OS X v10.3 and later.

**Declared In** QTMovie.h

### <span id="page-30-0"></span>**gotoEnd**

Repositions the play position to the end of the movie.

- (void)**gotoEnd**

#### **Discussion**

If the movie is playing in one of the looping modes, the movie continues playing accordingly; otherwise, play stops.

#### **Availability**

Available in Mac OS X v10.3 and later.

<span id="page-30-1"></span>**Declared In** QTMovie.h

### **gotoNextSelectionPoint**

Repositions the movie to the next selection point.

- (void)**gotoNextSelectionPoint**

**Availability** Available in Mac OS X v10.3 and later.

<span id="page-30-2"></span>**Declared In** QTMovie.h

### **gotoPosterFrame**

Repositions the play position to the movie's poster time.

- (void)**gotoPosterFrame**

#### <span id="page-30-3"></span>**Discussion**

If no poster time is defined, the movie jumps to the beginning. If the movie is playing, the movie continues playing from the new position.

### **gotoPreviousSelectionPoint**

Repositions the movie to the previous selection point.

```
- (void)gotoPreviousSelectionPoint
```
QTMovie Class Reference

**Availability**

Available in Mac OS X v10.3 and later.

**Declared In** QTMovie.h

### <span id="page-31-0"></span>**hasChapters**

Returns YES if the receiver has chapters, NO otherwise.

- (BOOL)**hasChapters**

**Availability** Mac OS X v10.5 and later.

**Declared In**

<span id="page-31-1"></span>QTMovie.h

### **initToWritableData:error:**

Useful for directly passing filenames and data objects. The QTMovie returned by this method is editable.

```
- (id)initToWritableData:(NSMutableData *)data
   error:(NSError **)errorPtr
```
#### **Discussion**

These methods––initToWritableDataReference:error:, initToWritableFile:error: and initToWritableData:error:---create an empty, writable storage container to which media data can be added (for example, using the QTMovie add Image method). The methods return QTMovie objects associated with those containers.

#### **Availability**

Available in Mac OS X v10.5 and later.

#### <span id="page-31-2"></span>**Declared In**

QTMovie.h

### **initToWritableDataReference:error:**

Creates a new storage container at the location specified by dataReference and returns a QTMovie object that has that container as its default data reference.

```
- (id)initToWritableDataReference:(QTDataReference *)dataReference
   error:(NSError **)errorPtr
```
#### **Availability**

Available in Mac OS X v10.5 and later.

**Declared In**

QTMovie.h

### <span id="page-32-0"></span>**initToWritableFile:error:**

Useful for directly passing filenames and data objects. The QTMovie returned by this method is editable.

```
- (id)initToWritableFile:(NSString *)filename
   error:(NSError **)errorPtr
```
#### **Availability**

Available in Mac OS X v10.5 and later.

### **Related Sample Code**

QTKitCreateMovie WritableFileDemo

**Declared In**

<span id="page-32-1"></span>QTMovie.h

### **initWithAttributes:error:**

Initializes a QTMovie object with the attributes specified in *attributes*.

```
- (id)initWithAttributes:(NSDictionary *)attributes
   error:(NSError **)errorPtr
```
#### **Discussion**

If a QTMovie object cannot be created, an NSError object is returned in the location pointed to by *errorPtr*. Pass NIL if you do not want an NSError object returned.

A new QTMovie object is created using the specified attributes. There are three types of attributes that can be included in this dictionary:

- Attributes that specify the location of the movie data
- Attributes that specify how the movie is to be instantiated
- Attributes that specify playback characteristics of the movie or other properties of the QTMovie object

The following is a list of the keys that specify the location of the movie data; at least one of these must occur in the dictionary. If more than one occurs, the first one in the dictionary is used.

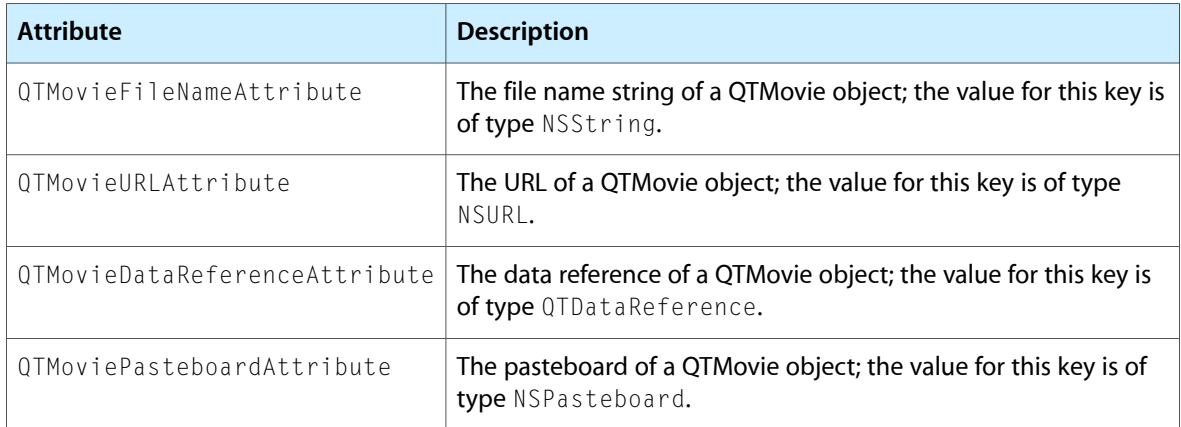

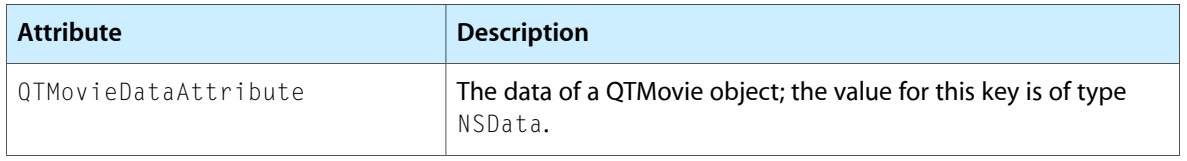

The following is a list of the keys that specify movie instantiation options; none of these keys is required. If a key is missing, the specified default value is used.

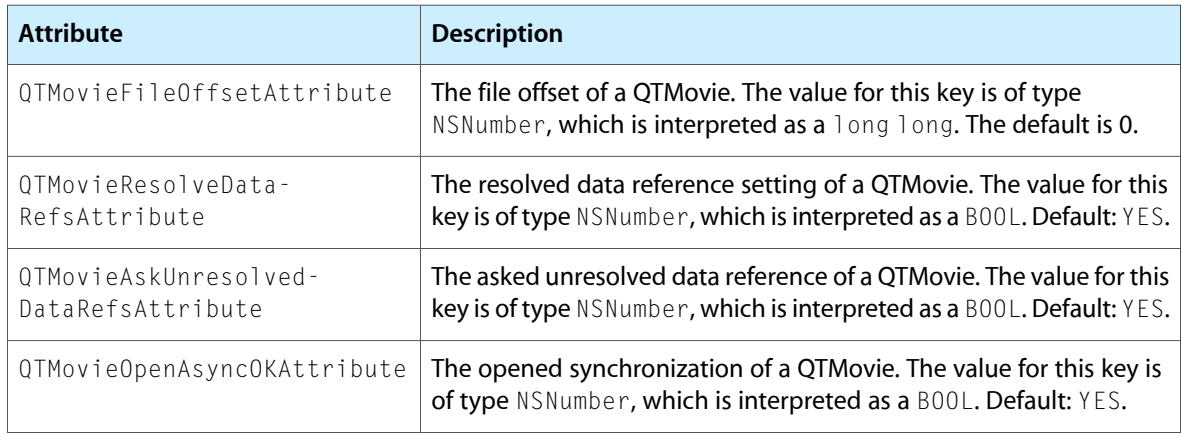

The following is a list of the new keys that specify movie playback characteristics or other properties of the QTMovie object; most other existing movie attributes can be included as well.

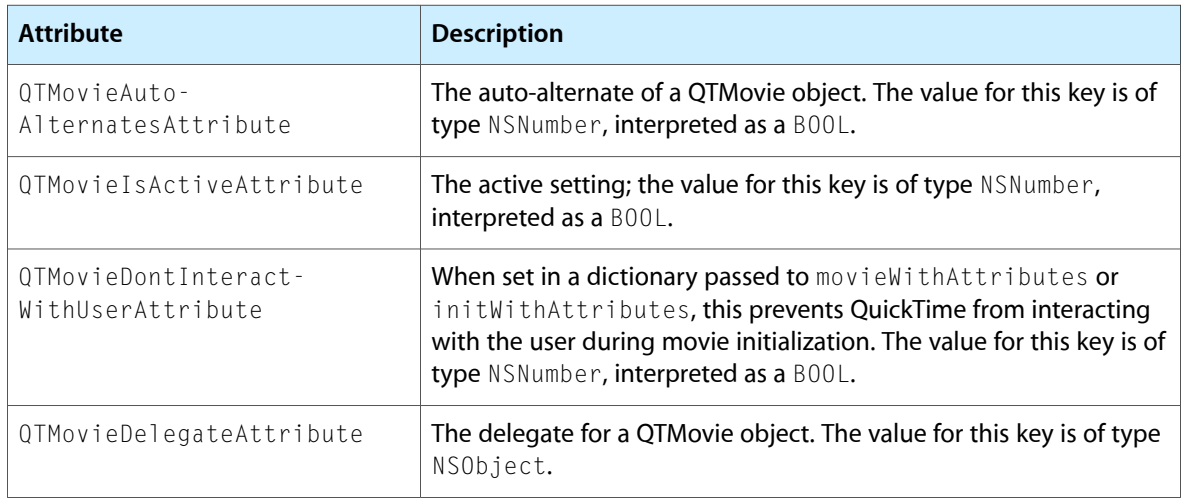

#### **Availability**

Available in Mac OS X v10.3 and later.

#### **Related Sample Code**

QTKitAdvancedDocument

#### **Declared In**

QTMovie.h

### <span id="page-34-0"></span>**initWithData:error:**

Initializes a QTMovie object with the data specified by *data*.

```
- (id)initWithData:(NSData *)data
   error:(NSError **)errorPtr
```
#### **Discussion**

If a QTMovie object cannot be created, an NSError object is returned in the location pointed to by *errorPtr*. Pass NIL if you do not want an NSError object returned.

#### **Availability**

Available in Mac OS X v10.3 and later.

#### **Declared In**

<span id="page-34-1"></span>QTMovie.h

### **initWithDataReference:error:**

Initializes a QTMovie object with the data reference setting specified by *dataReference*.

```
- (id)initWithDataReference:(QTDataReference *)dataReference
   error:(NSError **)errorPtr
```
#### **Discussion**

If a QTMovie object cannot be created, an NSError object is returned in the location pointed to by *errorPtr*. Pass NIL if you do not want an NSError object returned.

#### **Availability**

Available in Mac OS X v10.3 and later.

### <span id="page-34-2"></span>**Declared In**

QTMovie.h

### **initWithFile:error:**

Initializes a QTMovie object with the data in the file specified by the name *fileName*.

```
- (id)initWithFile:(NSString *)fileName
   error:(NSError **)errorPtr
```
#### **Discussion**

The *fileName* is assumed to be a full path name for a file. If a QTMovie object cannot be created, an NSError object is returned in the location pointed to by *errorPtr*. Pass NIL if you do not want an NSError object returned.

Note that alias files should not be passed into this method; the client application is responsible for resolving aliases before handing them to QTKit methods.

#### **Availability**

Available in Mac OS X v10.3 and later.

#### **Related Sample Code** QTCoreImage101

**OTKitButtonTester** QTKitMovieShuffler QTQuartzPlayer ViewController

#### **Declared In**

QTMovie.h

### <span id="page-35-0"></span>**initWithMovie:timeRange:error:**

Initializes a QTMovie object with some or all of the data from an existing QTMovie object *movie*.

```
- (id)initWithMovie:(QTMovie *)movie
   timeRange:(QTTimeRange)range
   error:(NSError **)errorPtr
```
#### **Discussion**

The section of data used is delimited by the range *range*. If a QTMovie object cannot be created, an NSError object is returned in the location pointed to by *errorPtr*. Pass NIL if you do not want an NSError object returned.

#### **Availability** Available in Mac OS X v10.3 and later.

#### **Declared In**

<span id="page-35-1"></span>QTMovie.h

### **initWithPasteboard:error:**

Initializes a QTMovie object with the contents of the pasteboard specified by *pasteboard*.

```
- (id)initWithPasteboard:(NSPasteboard *)pasteboard
   error:(NSError **)errorPtr
```
#### **Discussion**

These contents can be a QuickTime movie (of type  $Mov$ ie), a file path, or data of type QTMoviePasteBoardType. If a QTMovie object cannot be created, an NSError object is returned in the location pointed to by *errorPtr*. Pass NIL if you do not want an NSError object returned.

**Availability** Available in Mac OS X v10.3 and later.

#### <span id="page-35-2"></span>**Declared In**

QTMovie.h

### **initWithQuickTimeMovie:disposeWhenDone:error:**

Initializes a QTMovie object with the data from an existing QuickTime movie *movie*.

```
- (id)initWithQuickTimeMovie:(Movie)movie
   disposeWhenDone:(BOOL)dispose
   error:(NSError **)errorPtr
```
#### **Discussion**

This is the designated initializer for the QTMovie class. The dispose parameter (a BOOL) indicates whether the QTKit should call DisposeMovie on the specified movie when the QTMovie object is deallocated. Passing YES effectively transfers "ownership" of the Movie to the QTKit. (Note that most applications will probably want to pass YES; passing N0 means that the application wants to call DisposeMovie itself, perhaps so that it can operate on a Movie after it has been disassociated from a QTMovie object.)

If a QTMovie object cannot be created, an NSError object is returned in the location pointed to by *errorPtr*. Pass NIL if you do not want an NSError object returned.

#### **Availability**

Available in Mac OS X v10.3 and later. Not available to 64-bit applications.

<span id="page-36-0"></span>**Declared In** QTMovie.h

### **initWithURL:error:**

Initializes a QTMovie object with the data in the URL specified by *url*.

- (id)**initWithURL:**(NSURL \*)*url* **error:**(NSError \*\*)*errorPtr*

#### **Discussion**

If a QTMovie object cannot be created, an NSError object is returned in the location pointed to by *errorPtr*. Pass NIL if you do not want an NSError object returned.

#### **Availability**

Available in Mac OS X v10.3 and later.

#### **Related Sample Code** QTKitFrameStepper

<span id="page-36-1"></span>**Declared In**

QTMovie.h

### **insertEmptySegmentAt:**

inserts into a QTMovie an empty segment delimited by the range *range*.

- (void)**insertEmptySegmentAt:**(QTTimeRange)*range*

**Discussion** If the movie is not editable, this method raises an exception.

**Availability** Available in Mac OS X v10.3 and later.

**Declared In** QTMovie.h

### <span id="page-37-0"></span>**insertSegmentOfMovie:fromRange:scaledToRange:**

Inserts the specified segment from the movie into the receiver, scaled to the range dstRange.

```
- (void)insertSegmentOfMovie:(QTMovie *)movie
   fromRange:(QTTimeRange)srcRange
   scaledToRange:(QTTimeRange)dstRange
```
#### **Discussion**

This is essentially an Add Scaled operation on a movie. If the movie is not editable, this method raises an exception.

**Availability** Available in Mac OS X v10.3 and later.

<span id="page-37-1"></span>**Declared In** QTMovie.h

### **insertSegmentOfMovie:timeRange:atTime:**

Inserts into a QTMovie at time *time* the selection in movie delimited by the time range *range*.

```
- (void)insertSegmentOfMovie:(QTMovie *)movie
   timeRange:(QTTimeRange)range
   atTime:(QTTime)time
```
#### **Discussion**

If the movie is not editable, this method raises an exception.

#### **Availability**

Available in Mac OS X v10.3 and later.

#### **Related Sample Code** QTKitMovieShuffler

<span id="page-37-2"></span>**Declared In**

QTMovie.h

### **isIdling**

Returns the current idling state of a QTMovie object.

- (BOOL)**isIdling**

#### **Discussion**

This method allows you to manage the idling state of a QTMovie object, that is, whether it is being tasked. Note that movies attached to a background thread should not be idled; if they are idled, unexpected behavior can result.

#### **Availability**

Available in Mac OS X v10.5 and later.

#### **Declared In**

QTMovie.h

### <span id="page-38-0"></span>**movieAttributes**

Returns a dictionary containing the current values of all defined movie attributes.

- (NSDictionary \*)**movieAttributes**

#### **Discussion**

A list of supported movie attributes and their acceptable values can be found in the ["Constants"](#page-51-0) (page 52) section.

**Availability** Available in Mac OS X v10.3 and later.

**Declared In**

<span id="page-38-1"></span>QTMovie.h

### **movieFormatRepresentation**

Returns the movie's data in an NSData object.

- (NSData \*)**movieFormatRepresentation**

**Availability** Available in Mac OS X v10.3 and later.

**See Also** [– writeToFile:withAttributes:](#page-48-2) (page 49)

**Related Sample Code** QTMetadataEditor

<span id="page-38-2"></span>**Declared In** QTMovie.h

### **movieWithTimeRange:error:**

Returns a QTMovie object whose data is the data in the specified time range.

```
- (id)movieWithTimeRange:(QTTimeRange)range
   error:(NSError **)errorPtr
```
#### **Discussion**

If a QTMovie object cannot be created, an NSError object is returned in the location pointed to by *errorPtr*. Pass NIL if you do not want an NSError object returned.

**Availability** Available in Mac OS X v10.3 and later.

**Declared In**

QTMovie.h

QTMovie Class Reference

### <span id="page-39-0"></span>**muted**

Returns the movie's mute setting.

- (BOOL)**muted**

**Availability** Available in Mac OS X v10.3 and later.

**Declared In** QTMovie.h

### <span id="page-39-1"></span>**play**

Plays the movie.

- (void)**play**

**Availability** Available in Mac OS X v10.3 and later.

**Related Sample Code** TrackFormatDemo VideoViewer

<span id="page-39-2"></span>**Declared In** QTMovie.h

### **posterImage**

Returns an NSImage for the poster frame of a QTMovie.

- (NSImage \*)**posterImage**

#### **Availability**

Available in Mac OS X v10.3 and later.

#### **See Also**

- [currentFrameImage](#page-26-2) (page 27),
- [frameImageAtTime:](#page-28-1) (page 29)

**Related Sample Code** QTKitMovieShuffler

<span id="page-39-3"></span>**Declared In** QTMovie.h

### **quickTimeMovie**

Returns the QuickTime movie associated with a QTMovie object.

- (Movie)**quickTimeMovie**

**Availability** Available in Mac OS X v10.3 and later. Not available to 64-bit applications.

#### **See Also**

[– quickTimeMovieController](#page-40-0) (page 41)

#### **Related Sample Code**

QTCoreVideo103 QTCoreVideo201 QTCoreVideo202 QTKitTimeCode VideoViewer

**Declared In**

<span id="page-40-0"></span>QTMovie.h

### **quickTimeMovieController**

Returns the QuickTime movie controller associated with a QTMovie object.

- (MovieController)**quickTimeMovieController**

#### **Availability**

Available in Mac OS X v10.3 and later. Not available to 64-bit applications.

**See Also** [– quickTimeMovie](#page-39-3) (page 40)

### **Related Sample Code**

QTKitMovieShuffler

<span id="page-40-1"></span>**Declared In** QTMovie.h

### **rate**

Returns the current rate of a QTMovie object.

- (float)**rate**

**Availability** Available in Mac OS X v10.3 and later.

**Related Sample Code** QTKitMovieShuffler

**Declared In** QTMovie.h

### <span id="page-41-0"></span>**removeApertureModeDimensions**

Removes aperture mode dimension information from a movie's tracks.

- (void)**removeApertureModeDimensions**

#### **Discussion**

This method does not attempt to modify sample descriptions, so it may not completely reverse the effects of generateApertureModeDimensions. It sets the QTMovieHasApertureModeDimensionsAttribute property to NO.

**Availability** Available in Mac OS X v10.3 and later.

**Declared In**

<span id="page-41-1"></span>QTMovie.h

### **removeChapters**

Removes any existing chapters from the receiver.

- (BOOL)**removeChapters**

#### **Discussion**

Returns YES if either the receiver had no chapters or the chapters were successfully removed from the receiver. Returns NO if the chapters could not for some reason be removed from the receiver. The receiving QTMovie object must be editable or an exception will be raised.

**Availability** Mac OS X v10.5 and later.

<span id="page-41-2"></span>**Declared In** QTMovie.h

### **replaceSelectionWithSelectionFromMovie:**

Replaces the current selection in a QTMovie with the current selection in *movie*.

- (void)**replaceSelectionWithSelectionFromMovie:**(id)*movie*

#### **Discussion**

If the movie is not editable, this method raises an exception.

**Availability** Available in Mac OS X v10.3 and later.

<span id="page-41-3"></span>**Declared In**

QTMovie.h

### **scaleSegment:newDuration:**

Scales the QTMovie segment delimited by the segment *segment* so that it will have the new duration *newDuration*.

```
- (void)scaleSegment:(QTTimeRange)segment
   newDuration:(QTTime)newDuration
```
#### **Discussion**

If the movie is not editable, this method raises an exception.

#### **Availability**

Available in Mac OS X v10.3 and later.

**Declared In** QTMovie.h

### <span id="page-42-0"></span>**selectionDuration**

Returns the duration of the movie's current selection as a QTTime structure.

- (QTTime)**selectionDuration**

**Availability** Available in Mac OS X v10.3 and later.

<span id="page-42-1"></span>**Declared In** QTMovie.h

### **selectionEnd**

Returns the end point of the movie's current selection as a QTTime structure.

- (QTTime)**selectionEnd**

**Availability** Available in Mac OS X v10.3 and later.

<span id="page-42-2"></span>**Declared In** QTMovie.h

### **selectionStart**

Returns the start time of the movie's current selection as a QTTime structure.

- (QTTime)**selectionStart**

**Availability** Available in Mac OS X v10.3 and later.

<span id="page-42-3"></span>**Declared In** QTMovie.h

### **setAttribute:forKey:**

Set the movie attribute *attributeKey* to the value specified by the *value* parameter.

- (void)**setAttribute:**(id)*value* **forKey:**(NS String \*)*attributeKey*

#### **Discussion**

A list of supported movie attributes and their acceptable values can be found in the ["Constants"](#page-51-0) (page 52) section.

#### **Availability**

Available in Mac OS X v10.3 and later.

#### **Related Sample Code**

QTCoreVideo103 QTCoreVideo202 QTKitCommandLine QTKitMovieShuffler ViewController

#### **Declared In**

<span id="page-43-0"></span>QTMovie.h

### **setCurrentTime:**

Sets the movie's current time setting to time.

- (void)**setCurrentTime:**(QTTime)*time*

#### **Availability**

Available in Mac OS X v10.3 and later.

### <span id="page-43-1"></span>**Declared In**

QTMovie.h

### **setDelegate:**

Sets the movie's delegate to *delegate*.

- (void)**setDelegate:**(id)*delegate*

**Availability** Available in Mac OS X v10.3 and later.

#### **Related Sample Code** QTKitProgressTester

<span id="page-43-2"></span>**Declared In** QTMovie.h

### **setIdling:**

Sets the movie to idle YES or not to idle NO.

- (void)**setIdling:**(BOOL)*state*

#### **Discussion**

This method allows you to manage the idling state of a QTMovie object, that is, whether it is being tasked. Note that movies attached to a background thread should not be idled; if they are idled, unexpected behavior can result.

**Availability** Available in Mac OS X v10.5 and later.

**Declared In** QTMovie.h

### <span id="page-44-0"></span>**setMovieAttributes:**

Set the movie attributes using the key-value pairs specified in the dictionary *attributes*.

- (void)**setMovieAttributes:**(NSDictionary \*)*attributes*

#### **Discussion**

A list of supported movie attributes and their acceptable values can be found in the ["Constants"](#page-51-0) (page 52) section.

#### **Availability**

Available in Mac OS X v10.3 and later.

**Declared In**

<span id="page-44-1"></span>QTMovie.h

### **setMuted:**

Sets the movie's mute setting to *mute*.

- (void)**setMuted:**(BOOL)*mute*

#### **Discussion**

Note that this does not affect the volume.

**Availability** Available in Mac OS X v10.3 and later.

<span id="page-44-2"></span>**Declared In** QTMovie.h

### **setRate:**

Sets the movie's rate to *rate*.

- (void)**setRate:**(float)*rate*

#### **Discussion**

For instance, 0.0 is stop, 1.0 is playback at normal speed, 2.0 is twice normal speed, and so on.

QTMovie Class Reference

**Availability** Available in Mac OS X v10.3 and later.

#### **Related Sample Code**

QTCoreVideo102 QTCoreVideo103 QTCoreVideo201 QTCoreVideo202 QTCoreVideo301

<span id="page-45-0"></span>**Declared In** QTMovie.h

### **setSelection:**

Sets the movie's selection to *selection*.

- (void)**setSelection:**(QTTimeRange)*selection*

**Availability** Available in Mac OS X v10.3 and later.

<span id="page-45-1"></span>**Declared In** QTMovie.h

### **setVolume:**

Sets the movie's volume to *volume*.

- (void)**setVolume:**(float)*volume*

#### **Discussion**

Note that this does not affect the movie's stored settings.

**Availability** Available in Mac OS X v10.3 and later.

<span id="page-45-2"></span>**Declared In** QTMovie.h

### **startTimeOfChapter:**

Returns a QTTime structure that is the start time of the chapter having the specified 0-based index in the list of chapters.

- (QTTime)**startTimeOfChapter:**(NSInteger)*chapterIndex*

**Availability** Mac OS X v10.5 and later. **Declared In** QTMovie.h

### <span id="page-46-0"></span>**stepBackward**

Sets the movie backward a single frame.

- (void)**stepBackward**

**Availability** Available in Mac OS X v10.3 and later.

### **Declared In**

<span id="page-46-1"></span>QTMovie.h

### **stepForward**

Sets the movie forward a single frame.

- (void)**stepForward**

**Availability** Available in Mac OS X v10.3 and later.

<span id="page-46-2"></span>**Declared In** QTMovie.h

### **stop**

Stops the movie playing.

```
- (void)stop
```
**Availability** Available in Mac OS X v10.3 and later.

**Related Sample Code** QTAudioExtractionPanel QTKitMovieShuffler **QTKitPlayer** 

<span id="page-46-3"></span>**Declared In** QTMovie.h

### **tracks**

Returns an array of QTTrack objects associated with the receiver.

- (NSArray \*)**tracks**

QTMovie Class Reference

**Availability** Available in Mac OS X v10.3 and later.

**Related Sample Code** QTMetadataEditor TrackFormatDemo

**Declared In** QTMovie.h

## <span id="page-47-0"></span>**tracksOfMediaType:**

Returns an array of tracks with the specified media type.

- (NSArray \*)**tracksOfMediaType:**(NSString \*)*type*

#### **Discussion**

The type parameter should be one of the media types defined by constants in  $QTMedia$ . h beginning with "QTMediaType", for instance, QTMediaTypeVideo.

**Availability** Available in Mac OS X v10.3 and later.

**Related Sample Code** QTKitTimeCode

<span id="page-47-1"></span>**Declared In** QTMovie.h

### **updateMovieFile**

Updates the movie file of a QTMovie.

- (BOOL)**updateMovieFile**

**Discussion** Returns YES if the update succeeds and NO otherwise.

**Availability** Available in Mac OS X v10.3 and later.

**Related Sample Code** QTKitCommandLine **OTMetadataEditor** WritableFileDemo

**Declared In** QTMovie.h

### <span id="page-48-0"></span>**volume**

Returns the movie's volume as a scalar value of type  $\text{float.}$ 

- (float)**volume**

**Discussion** The valid range is 0.0 to 1.0.

**Availability** Available in Mac OS X v10.3 and later.

<span id="page-48-1"></span>**Declared In** QTMovie.h

### **writeToFile:withAttributes:**

Returns YES if the movie file was successfully created and NO otherwise.

```
- (BOOL)writeToFile:(NSString *)fileNamewithAttributes
   :(NSDictionary *)attributes
```
#### **Discussion**

This method returns YES if the movie file was successfully created and NO otherwise. NO will also be returned if the load state of the target is less than QTMovieLoadStateComplete, in which case no attempt is made to write the QTMovie into a file. If the dictionary *attributes* contains an object whose key is QTMovieFlatten, then the movie is flattened into the specified file. If the dictionary *attributes* contains an object whose key is  $QTMovieExperiment$ , then the movie is exported into the specified file using a movie exporter whose type is specified by the value of the key QTMovieExportType. The value associated with the QTMovieExportSettings key should be an object of type NSData that contains an atom container of movie export settings.

**Availability**

Available in Mac OS X v10.3 and later.

**See Also** [– movieFormatRepresentation](#page-38-1) (page 39)

#### **Related Sample Code**

QTKitCommandLine QTKitMovieShuffler QTKitProgressTester QTKitThreadedExport

<span id="page-48-2"></span>**Declared In**

QTMovie.h

### **writeToFile:withAttributes:error:**

Returns an NSError object if an error occurs and if errorPtr is non-NULL.

```
- (BOOL)writeToFile:(NSString *)fileName
   withAttributes:(NSDictionary *)attributes
   error:(NSError **)errorPtr
```
#### **Discussion**

The method operates exactly like the existing QTMovie writeToFile:withAttributes method.

#### **Availability**

Available in Mac OS X v10.5 and later.

**See Also** [– movieFormatRepresentation](#page-38-1) (page 39)

**Declared In**

QTMovie.h

## <span id="page-49-0"></span>Delegate Methods

### <span id="page-49-1"></span>**externalMovie:**

This method is called, if implemented by a QTMovie delegate object, when an external movie needs to be found (usually for a wired action targeted at an external movie).

- (QTMovie \*)**externalMovie:**(NSDictionary \*)*dictionary*

#### **Discussion**

The keys for the dictionary in this delegate method are: *QTMovieTargetIDNotificationParameter* and *QTMovieTargetNameNotificationParameter*. The *QTMovieTargetIDNotificationParameter* key indicates that the delegate should return a QTMovie object that has the specified movie ID. The *QTMovieTargetNameNotificationParameter* key indicates that the delegate should return a QTMovie object that has the specified movie name.

#### **Availability**

Available in Mac OS X v10.3 and later.

<span id="page-49-2"></span>**Declared In**

QTMovie.h

### **movie:linkToURL:**

Called to handle the mcAction mcActionLinkToURL.

- (BOOL)**movie:**(QTMovie \*)*movielinkToURL* **:**(NSURL \*)*url*

#### **Discussion**

Most applications will not need to install a delegate to handle this.

#### **Availability**

Available in Mac OS X v10.3 and later.

**Declared In** QTMovie.h

### <span id="page-50-0"></span>**movie:shouldContinueOperation:withPhase:atPercent:withAttributes:**

If implemented, this method is called periodically during lengthy operations (such as exporting a movie).

```
- (BOOL)movie:(QTMovie *)movieshouldContinueOperation
   :(NSString *)opwithPhase
   :(QTMovieOperationPhase)phaseatPercent
   :(NSNumber *)percentwithAttributes
   :(NSDictionary *)attributes
```
#### **Discussion**

A delegate can implement this method. The op string is a localized string that indicates what the operation is. The phase indicates whether the operation is just beginning, ending, or is at a certain percentage of completion. If the phase is QTMovieOperationUpdatePercentPhase, then the percent parameter indicates the percentage of the operation completed. The attributes dictionary may be  $NIL$ ; if not  $NIL$ , it is the same dictionary passed to a QTMovie method that caused the lengthy operation (for example, the attributes dictionary passed to writeToFile). The constants for this method are defined as follows:

```
typedef enum {
    QTMovieOperationBeginPhase = movieProgressOpen,
    QTMovieOperationUpdatePercentPhase = movieProgressUpdatePercent,
    QTMovieOperationEndPhase = movieProgressClose
}
```
#### **Availability**

Available in Mac OS X v10.3 and later.

#### <span id="page-50-1"></span>**Declared In**

QTMovie.h

### **movieShouldTask:**

If a QTMovie object has a delegate and that delegate implements this method, that method will be called before QTKit performs the standard idle processing on a movie.

```
- (BOOL)movieShouldTask:(id)movie
```
#### **Discussion**

The delegate can cancel that normal processing by returning YES.

**Availability** Available in Mac OS X v10.3 and later.

**Declared In**

QTMovie.h

## <span id="page-51-0"></span>**Constants**

The following constants specify the movie attributes that you can get and set using the movieAttributes and setMovieAttributes methods. To get or set a single attribute, use attributeForKey or setAttribute.

<span id="page-51-5"></span><span id="page-51-4"></span><span id="page-51-3"></span><span id="page-51-2"></span><span id="page-51-1"></span>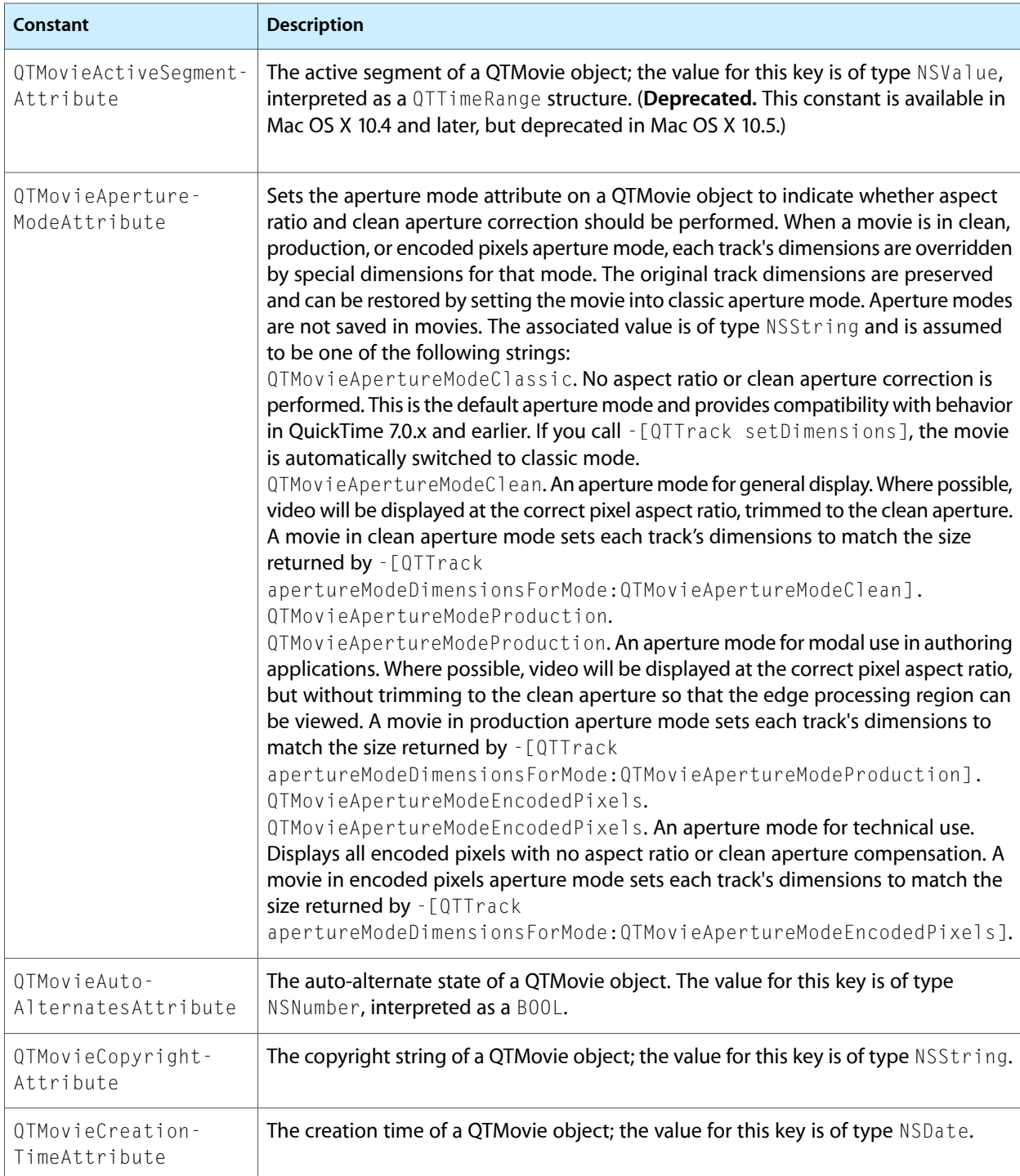

<span id="page-52-15"></span><span id="page-52-14"></span><span id="page-52-13"></span><span id="page-52-12"></span><span id="page-52-11"></span><span id="page-52-10"></span><span id="page-52-9"></span><span id="page-52-8"></span><span id="page-52-7"></span><span id="page-52-6"></span><span id="page-52-5"></span><span id="page-52-4"></span><span id="page-52-3"></span><span id="page-52-2"></span><span id="page-52-1"></span><span id="page-52-0"></span>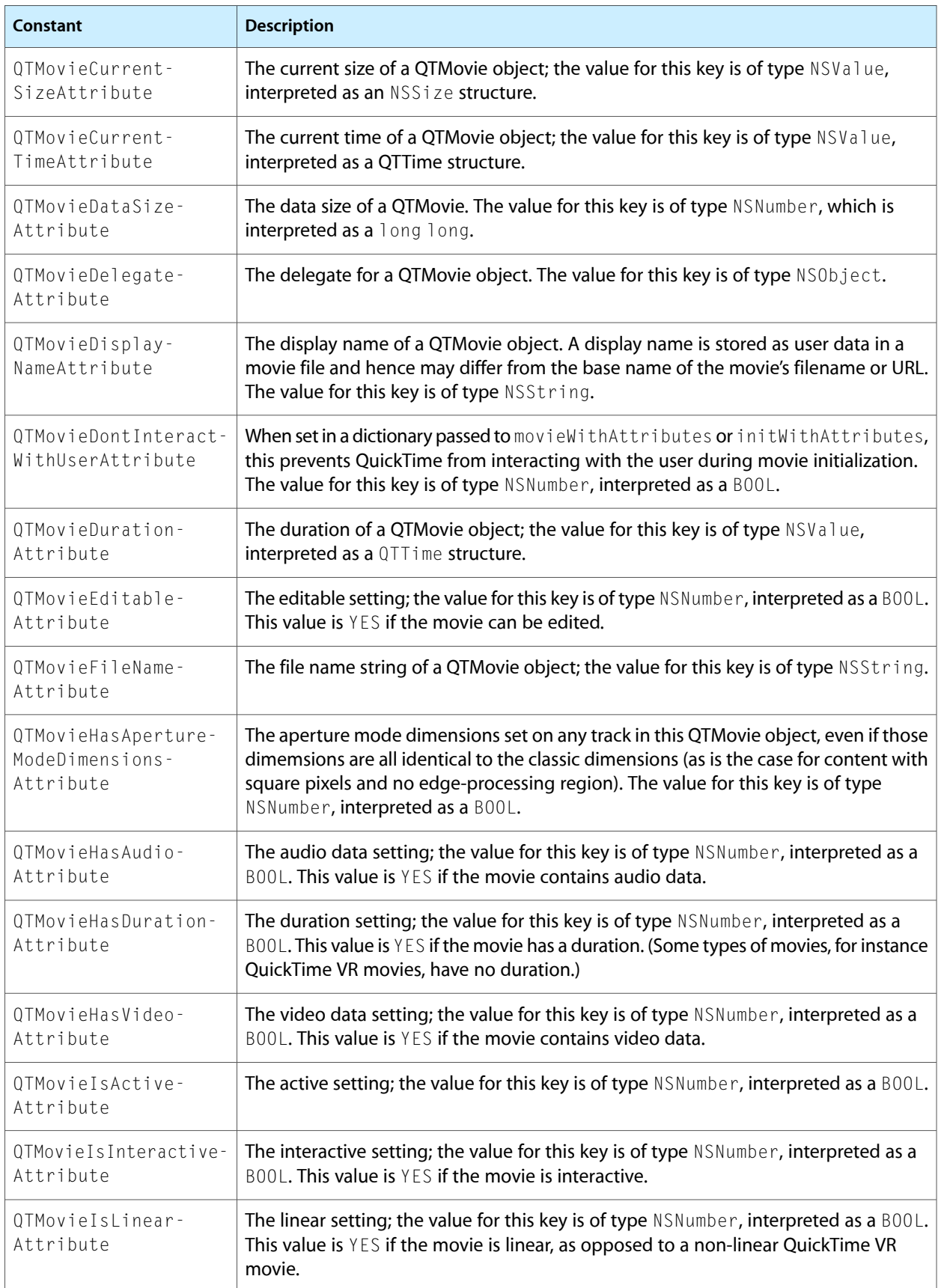

<span id="page-53-9"></span><span id="page-53-8"></span><span id="page-53-7"></span><span id="page-53-6"></span><span id="page-53-5"></span><span id="page-53-4"></span><span id="page-53-3"></span><span id="page-53-2"></span><span id="page-53-1"></span><span id="page-53-0"></span>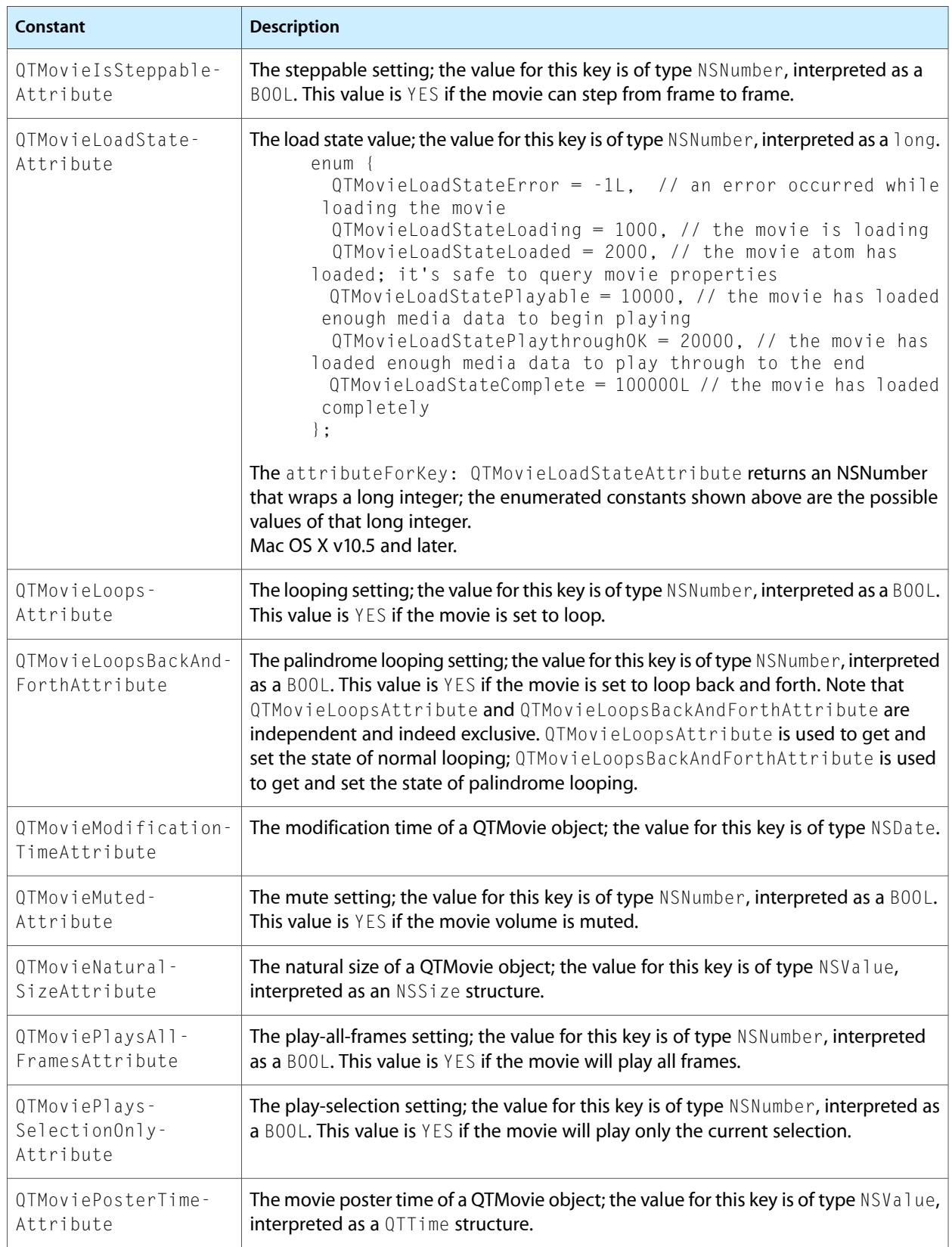

<span id="page-54-7"></span><span id="page-54-6"></span><span id="page-54-5"></span><span id="page-54-4"></span><span id="page-54-3"></span><span id="page-54-2"></span><span id="page-54-1"></span>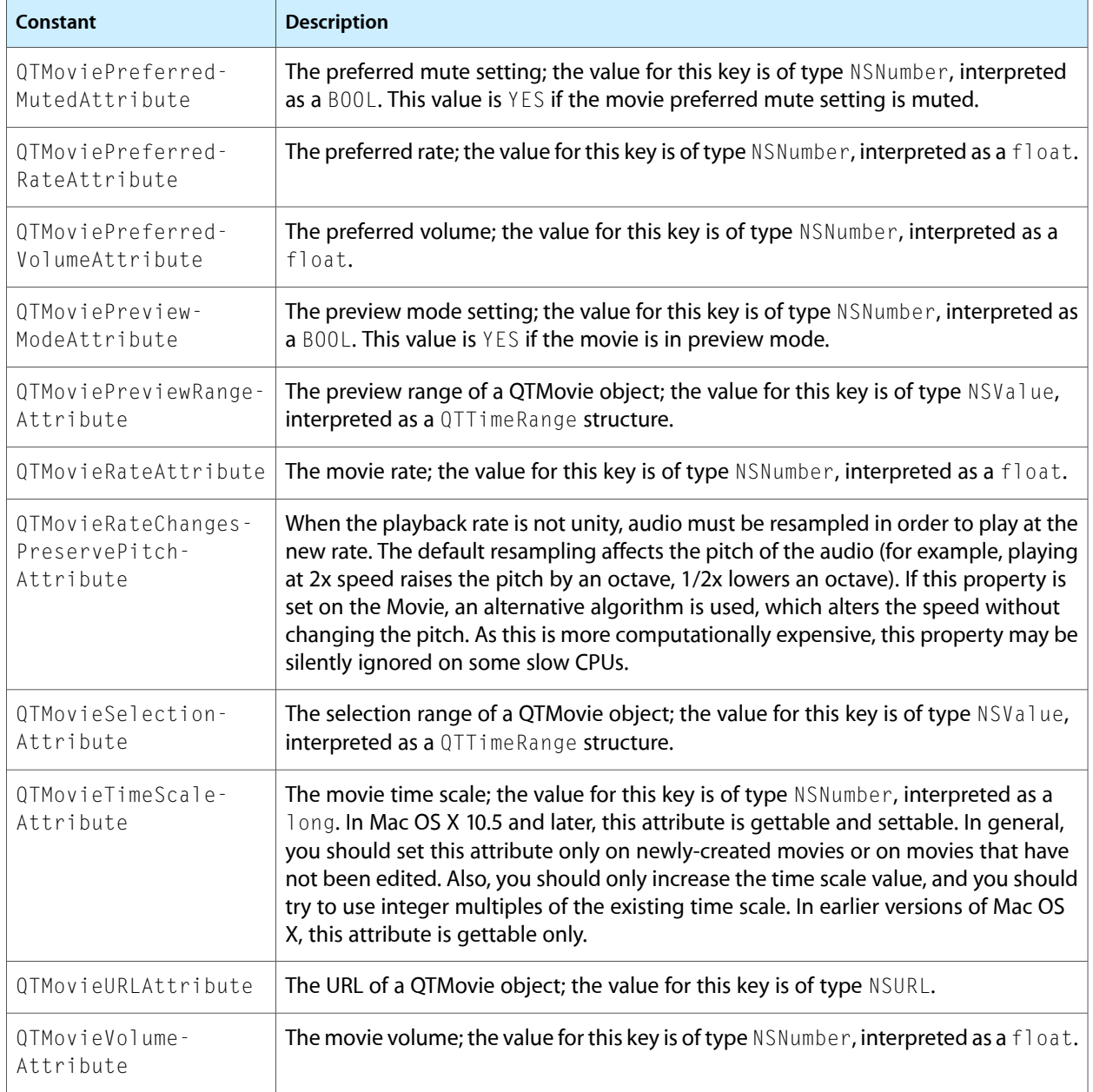

<span id="page-54-12"></span><span id="page-54-11"></span><span id="page-54-10"></span><span id="page-54-9"></span><span id="page-54-0"></span>The following constants specify items in dictionaries passed to QTMovie notifications and delegate methods.

<span id="page-54-8"></span>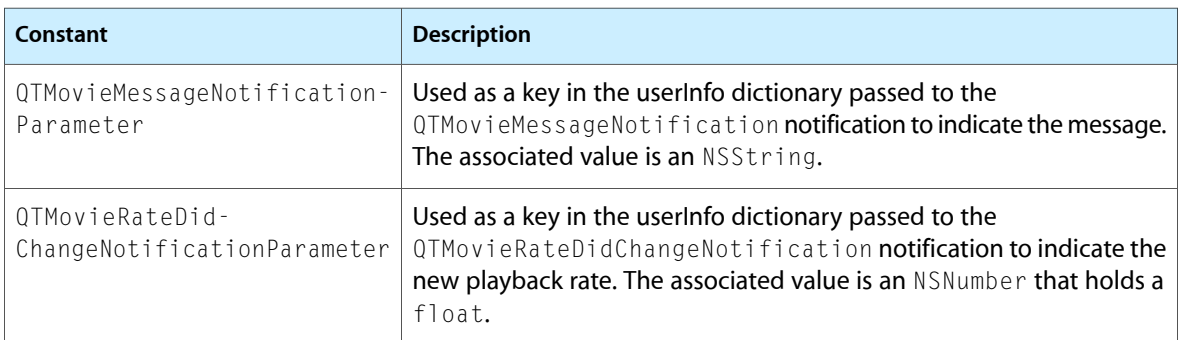

<span id="page-55-9"></span><span id="page-55-8"></span><span id="page-55-7"></span>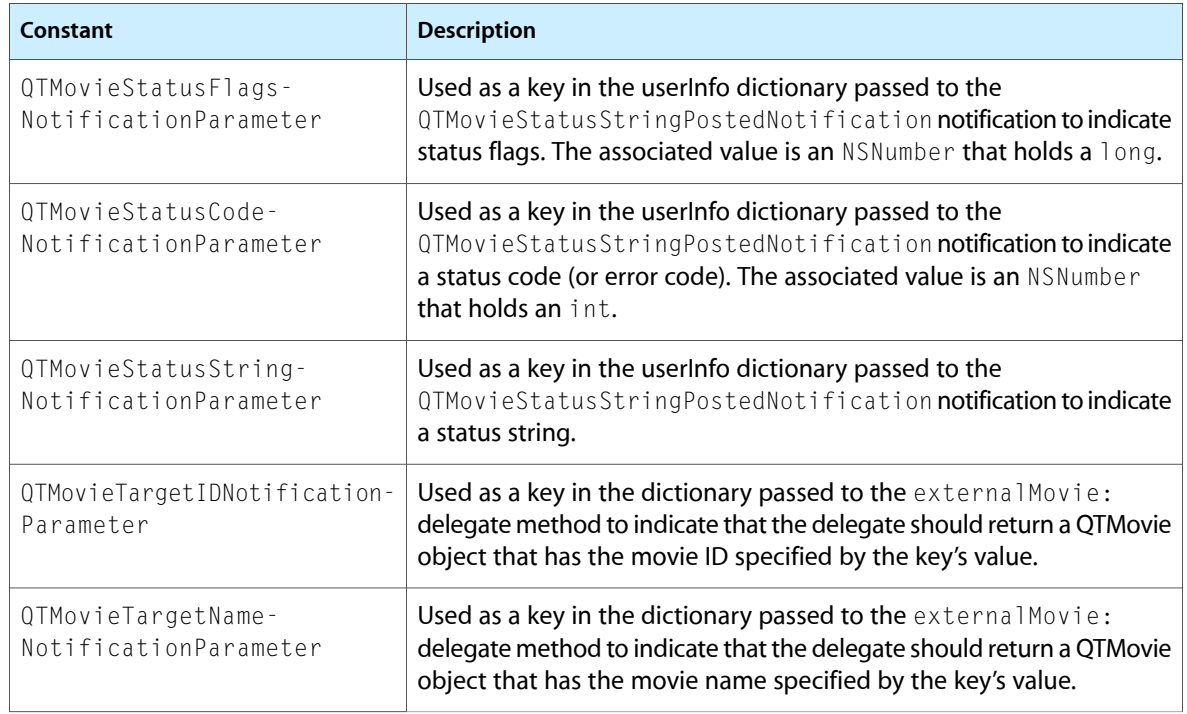

<span id="page-55-11"></span><span id="page-55-10"></span>The following constants are dictionary keys that you can use to specify movie attributes, using the writeToFile method.

<span id="page-55-6"></span><span id="page-55-5"></span><span id="page-55-4"></span><span id="page-55-3"></span><span id="page-55-2"></span>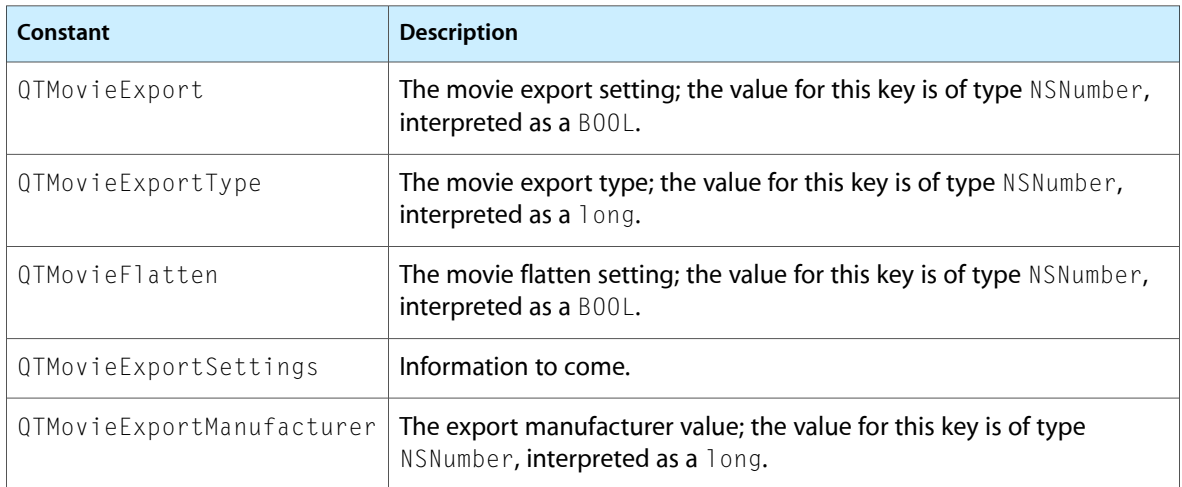

<span id="page-55-1"></span><span id="page-55-0"></span>The following constants are dictionary keys that you can use to specify movie attributes, using the addImage method.

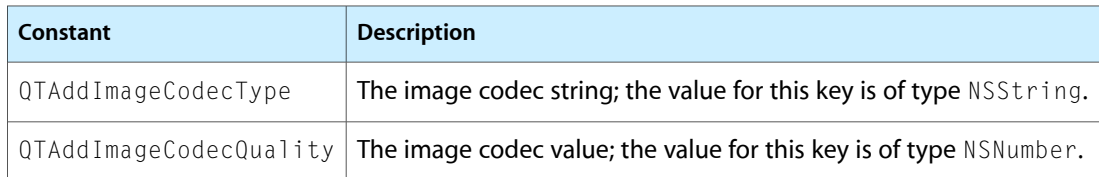

The following is a dictionary of attributes can contain these keys, using the frameImageAtTime:withAttributes:error: method.

<span id="page-56-11"></span><span id="page-56-10"></span><span id="page-56-8"></span><span id="page-56-7"></span><span id="page-56-6"></span>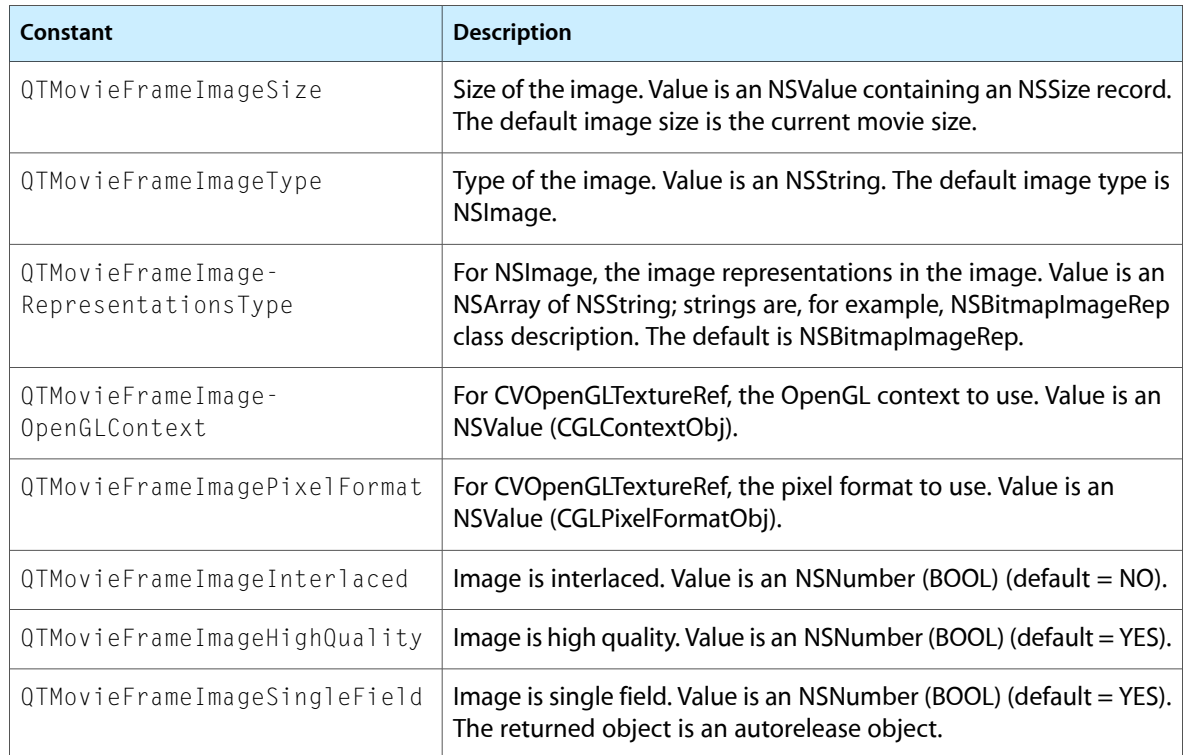

<span id="page-56-9"></span><span id="page-56-5"></span><span id="page-56-4"></span><span id="page-56-2"></span>The following constants are data locators that you can use to specify movie attributes, using the movieWithAttributes and initWithAttributes methods.

<span id="page-56-12"></span><span id="page-56-1"></span>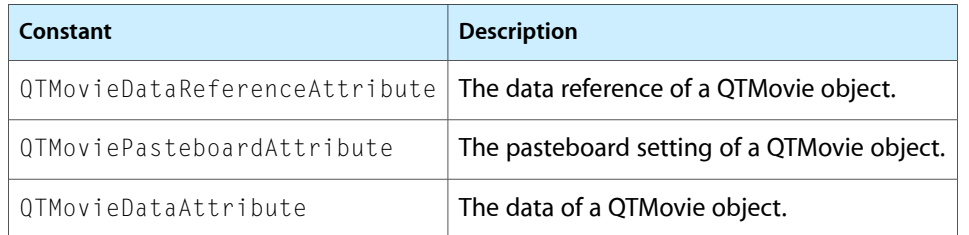

<span id="page-56-3"></span>The following constants are movie instantiation options that you can use to specify movie attributes, using the movieWithAttributes and initWithAttributes methods.

<span id="page-56-13"></span><span id="page-56-0"></span>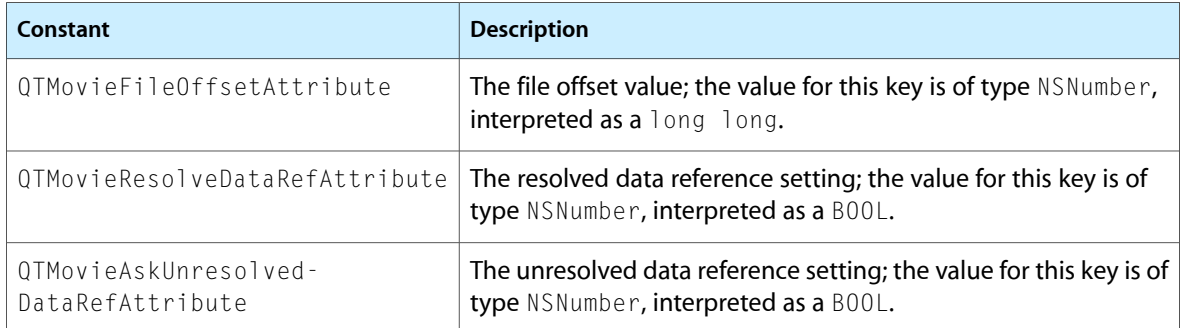

<span id="page-57-7"></span>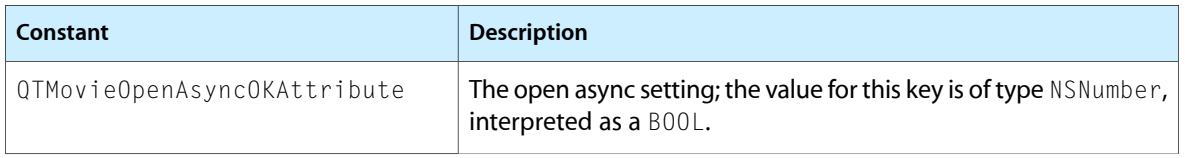

These constants allow applications to get information about a movie and its chapters, and to navigate within a movie by chapters. Since chapters are a reasonably common feature of movies and podcasts, QTKit enables developers to create them.

<span id="page-57-6"></span><span id="page-57-5"></span><span id="page-57-4"></span>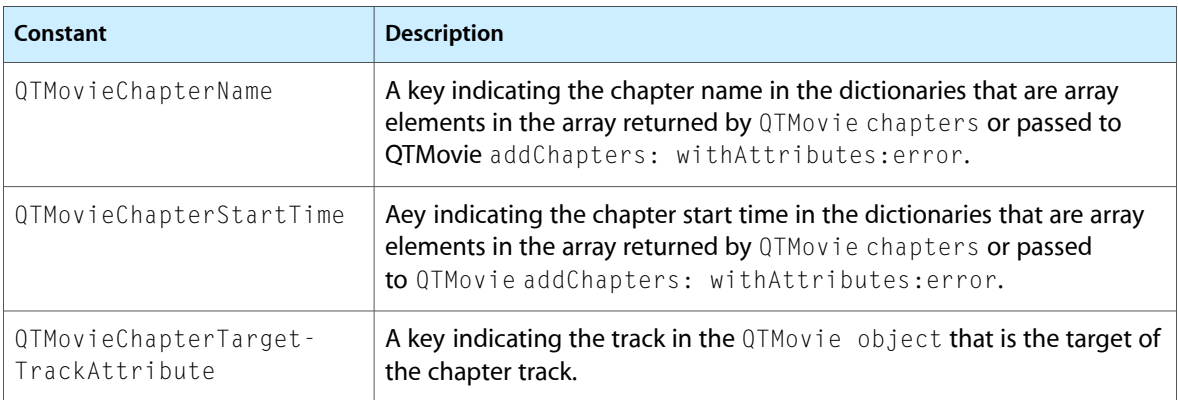

## <span id="page-57-1"></span><span id="page-57-0"></span>**Notifications**

### **QTMovieApertureModeDidChangeNotification**

Issued when the aperture mode of the target QTMovie object changes.

#### **Availability**

Available in Mac OS X v10.3 and later.

#### <span id="page-57-2"></span>**Declared In**

QTMovie.h

#### **QTMovieChapterDidChangeNotification**

Issued when the chapter associated with QTMovie changes.

This notification contains no information in the userInfo dictionary.

<span id="page-57-3"></span>**Availability** Available in Mac OS X v10.3 and later.

**Declared In** QTMovie.h

### **QTMovieChapterListDidChangeNotification**

Issued when the chapter list associated with QTMovie changes.

This notification contains no information in the userInfo dictionary.

#### **Availability**

Available in Mac OS X v10.3 and later.

#### **Declared In**

<span id="page-58-0"></span>QTMovie.h

#### **QTMovieCloseWindowRequestNotification**

Sent when a request is made to close the movie's window.

This notification contains no information in the userInfo dictionary.

**Availability**

Available in Mac OS X v10.3 and later.

<span id="page-58-1"></span>**Declared In** QTMovie.h

#### **QTMovieDidEndNotification**

Sent when the movie is "done" or at its end.

This notification contains no userInfo parameters. It is equivalent to the standard player controller's mcActionMovieFinished action.

**Availability** Available in Mac OS X v10.3 and later.

<span id="page-58-2"></span>**Declared In** QTMovie.h

### **QTMovieEditabilityDidChangeNotification**

Sent when the editable state of a movie has changed.

**Availability** Available in Mac OS X v10.3 and later.

### <span id="page-58-3"></span>**Declared In**

QTMovie.h

#### **QTMovieEditedNotification**

Sent when a movie has been edited.

This notification contains no userInfo dictionary.

**Availability** Available in Mac OS X v10.3 and later.

**Declared In** QTMovie.h

#### <span id="page-59-0"></span>**QTMovieEnterFullScreenRequestNotification**

Sent when a request is made to play back a movie in full screen mode.

This notification contains no information in the userInfo dictionary.

#### **Availability** Available in Mac OS X v10.3 and later.

**Declared In** QTMovie.h

#### <span id="page-59-1"></span>**QTMovieExitFullScreenRequestNotification**

Sent when a request is made to play back a movie in normal windowed mode.

This notification contains no information in the userInfo dictionary.

#### **Availability**

Available in Mac OS X v10.3 and later.

<span id="page-59-2"></span>**Declared In** QTMovie.h

#### **QTMovieLoadStateDidChangeNotification**

Sent when the load state of a movie has changed.

#### **Availability** Available in Mac OS X v10.3 and later.

#### <span id="page-59-3"></span>**Declared In**

QTMovie.h

#### **QTMovieLoopModeDidChangeNotification**

Sent when a change is made in a movie's looping mode.

This notification contains no information in the userInfo dictionary.

**Availability** Available in Mac OS X v10.3 and later.

<span id="page-59-4"></span>**Declared In** QTMovie.h

#### **QTMovieMessageStringPostedNotification**

Sent when a movie message has been received by the movie controller.

Movie messages can be sent to an application by wired actions (for instance, a wired sprite) or by code that issues the mcActionShowMessageString movie controller action. The userInfo dictionary contains a single entry whose value is of type NSString, which is the movie message.

**Availability**

Available in Mac OS X v10.3 and later.

**Declared In** QTMovie.h

#### <span id="page-60-0"></span>**QTMovieRateDidChangeNotification**

Sent when the rate of a movie has changed.

The userInfo dictionary contains a single entry whose value is of type NSNumber that represents a float, which is the new rate.

**Availability** Available in Mac OS X v10.3 and later.

<span id="page-60-1"></span>**Declared In** QTMovie.h

### **QTMovieSelectionDidChangeNotification**

Sent when the selection of a movie has changed.

This notification contains no userInfo dictionary.

**Availability** Available in Mac OS X v10.3 and later.

<span id="page-60-2"></span>**Declared In** QTMovie.h

#### **QTMovieSizeDidChangeNotification**

Sent when the size of a movie has changed.

This notification contains no userInfo dictionary.

**Availability** Available in Mac OS X v10.3 and later.

<span id="page-60-3"></span>**Declared In** QTMovie.h

#### **QTMovieStatusStringPostedNotification**

Status messages can be sent by QuickTime's streaming components or by any code that wants to display a message in the movie controller bar status area.

The userInfo dictionary contains a single entry whose value is of type NSString, which is the status message.

#### The following are keys (notification parameters) for userInfo items for the

QTMovieStatusStringPostedNotification notification QTMovieStatusCodeNotificationParameter and QTMovieStatusStringNotificationParameter.

A status string notification can indicate an error (in which case

QTMovieStatusCodeNotificationParameter will have a value), or it can contain a string (in which case QTMovieStatusStringNotificationParameter will have a value). For more information, see mcActionShowStatusString.

#### **Availability**

Available in Mac OS X v10.3 and later.

**Declared In** QTMovie.h

### <span id="page-61-0"></span>**QTMovieTimeDidChangeNotification**

Sent when the time in a movie has changed to a value other than what it would be during normal playback.

The QTMovieTimeDidChangeNotification is fired whenever the movie time changes to a time other than what it would be during normal playback. So, for example, this notification is not fired every frame.

### **Availability**

Available in Mac OS X v10.3 and later.

<span id="page-61-1"></span>**Declared In** QTMovie.h

### **QTMovieVolumeDidChangeNotification**

Sent when the volume of a movie has changed.

#### **Availability**

Available in Mac OS X v10.3 and later.

**Declared In** QTMovie.h

# <span id="page-62-0"></span>Document Revision History

This table describes the changes to *QTMovie Class Reference*.

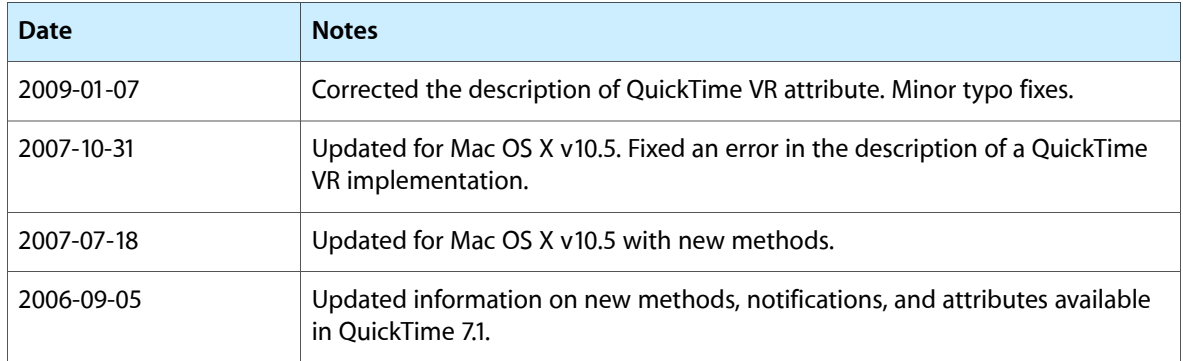

#### **REVISION HISTORY**

Document Revision History

# Index

### <span id="page-64-0"></span>A

addChapters instance method [23](#page-22-2)

addImage:forDuration:withAttributes: instance method [24](#page-23-0)

appendSelectionFromMovie: instance method [24](#page-23-1) attachToCurrentThread instance method [25](#page-24-0) attributeForKey: instance method [25](#page-24-1) autoplay instance method [25](#page-24-2)

## C

canInitWithDataReference: class method [14](#page-13-3) canInitWithFile: class method [14](#page-13-4) canInitWithPasteboard: class method [15](#page-14-0) canInitWithURL: class method [15](#page-14-1) canUpdateMovieFile instance method [26](#page-25-0) chapterCount instance method [26](#page-25-1) chapterIndexForTime: instance method [27](#page-26-0) chapters instance method [27](#page-26-1) currentFrameImage instance method [27](#page-26-2) currentTime instance method [27](#page-26-3)

## D

delegate instance method [28](#page-27-0) deleteSegment: instance method [28](#page-27-1) detachFromCurrentThread instance method [28](#page-27-2) duration instance method [29](#page-28-0)

## E

enterOTKitOnThread class method [15](#page-14-2) enterQTKitOnThreadDisablingThreadSafetyProtection class method [16](#page-15-0) exitQTKitOnThread class method [16](#page-15-1)

externalMovie: <NSObject> delegate method [50](#page-49-1)

### F

frameImageAtTime: instance method [29](#page-28-1) frameImageAtTime:withAttributes:error: instance method [29](#page-28-2)

## G

generateApertureModeDimensions instance method [30](#page-29-0) gotoBeginning instance method [30](#page-29-1) gotoEnd instance method [31](#page-30-0) gotoNextSelectionPoint instance method [31](#page-30-1) gotoPosterFrame instance method [31](#page-30-2) gotoPreviousSelectionPoint instance method [31](#page-30-3)

### H

hasChapters instance method [32](#page-31-0)

### I

```
32
initToWritableDataReference:error: instance
  method 32
initToWritableFile:error: instance method 33
initWithAttributes:error: instance method 33
35
initWithDataReference:error: instance method 35
initWithFile:error: instance method 35
initWithMovie:timeRange:error: instance method
  36
36
```
- initWithQuickTimeMovie:disposeWhenDone:error: instance method [36](#page-35-2)
- initWithURL:error: instance method [37](#page-36-0)
- insertEmptySegmentAt: instance method [37](#page-36-1)
- insertSegmentOfMovie:fromRange:scaledToRange: instance method [38](#page-37-0)
- insertSegmentOfMovie:timeRange:atTime: instance method [38](#page-37-1)

isIdling instance method [38](#page-37-2)

### M

movie class method [16](#page-15-2) movieAttributes instance method [39](#page-38-0) movie:linkToURL: <NSObject> delegate method [50](#page-49-2) movie:shouldContinueOperation:withPhase:atPercent: withAttributes: <NSObject> delegate method [51](#page-50-0) movieFileTypes: class method [17](#page-16-0) movieFormatRepresentation instance method [39](#page-38-1) movieNamed:error: class method [18](#page-17-0) movieShouldTask: <NSObject> delegate method [51](#page-50-1) movieTypesWithOptions: class method [18](#page-17-1) movieUnfilteredFileTypes class method [18](#page-17-2) movieUnfilteredPasteboardTypes class method [19](#page-18-0) movieWithAttributes:error: class method [19](#page-18-1) movieWithData:error: class method [21](#page-20-0) movieWithDataReference:error: class method [21](#page-20-1) movieWithFile:error: class method [21](#page-20-2) movieWithPasteboard:error: class method [22](#page-21-0) movieWithQuickTimeMovie:disposeWhenDone:error: class method [22](#page-21-1)

movieWithTimeRange:error: instance method [39](#page-38-2) movieWithURL:error: class method [23](#page-22-0) muted instance method [40](#page-39-0)

#### P

play instance method [40](#page-39-1) posterImage instance method [40](#page-39-2)

### Q

QTAddImageCodecQuality constant [56](#page-55-0) QTAddImageCodecType constant [56](#page-55-1) QTIncludeAggressiveTypes constant [17](#page-16-1) QTIncludeAllTypes constant [17](#page-16-2) QTIncludeCommonTypes constant [17](#page-16-3) QTIncludeStillImageTypes constant [17](#page-16-4) QTIncludeTranslatableTypes constant [17](#page-16-5) QTMovieActiveSegmentAttribute constant [52](#page-51-1) QTMovieApertureModeAttribute constant [52](#page-51-2) QTMovieApertureModeDidChangeNotification notification [58](#page-57-1) QTMovieAskUnresolvedDataRefAttribute constant [57](#page-56-0) QTMovieAutoAlternatesAttribute constant [52](#page-51-3) QTMovieChapterDidChangeNotification notification [58](#page-57-2) QTMovieChapterListDidChangeNotification notification [58](#page-57-3) QTMovieChapterName constant [58](#page-57-4) QTMovieChapterStartTime constant [58](#page-57-5) QTMovieChapterTargetTrackAttribute constant [58](#page-57-6) QTMovieCloseWindowRequestNotification notification [59](#page-58-0) QTMovieCopyrightAttribute constant [52](#page-51-4) QTMovieCreationTimeAttribute constant [52](#page-51-5) QTMovieCurrentSizeAttribute constant [53](#page-52-0) QTMovieCurrentTimeAttribute constant [53](#page-52-1) QTMovieDataAttribute constant [57](#page-56-1) QTMovieDataReferenceAttribute constant [57](#page-56-2) QTMovieDataSizeAttribute constant [53](#page-52-2) QTMovieDelegateAttribute constant [53](#page-52-3) QTMovieDidEndNotification notification [59](#page-58-1) QTMovieDisplayNameAttribute constant [53](#page-52-4) OTMovieDontInteractWithUserAttribute constant [53](#page-52-5) QTMovieDurationAttribute constant [53](#page-52-6) QTMovieEditabilityDidChangeNotification notification [59](#page-58-2) QTMovieEditableAttribute constant [53](#page-52-7) QTMovieEditedNotification notification [59](#page-58-3) QTMovieEnterFullScreenRequestNotification notification [60](#page-59-0) QTMovieExitFullScreenRequestNotification notification [60](#page-59-1) QTMovieExport constant [56](#page-55-2) QTMovieExportManufacturer constant [56](#page-55-3) QTMovieExportSettings constant [56](#page-55-4) QTMovieExportType constant [56](#page-55-5) QTMovieFileNameAttribute constant [53](#page-52-8) QTMovieFileOffsetAttribute constant [57](#page-56-3) QTMovieFlatten constant [56](#page-55-6) QTMovieFrameImageHighQuality constant [57](#page-56-4) QTMovieFrameImageInterlaced constant [57](#page-56-5) QTMovieFrameImageOpenGLContext constant [57](#page-56-6) QTMovieFrameImagePixelFormat constant [57](#page-56-7) QTMovieFrameImageRepresentationsType constant [57](#page-56-8) QTMovieFrameImageSingleField constant [57](#page-56-9)

QTMovieFrameImageSize constant [57](#page-56-10)

QTMovieFrameImageType constant [57](#page-56-11) QTMovieHasApertureModeDimensionsAttribute constant [53](#page-52-9) QTMovieHasAudioAttribute constant [53](#page-52-10) QTMovieHasDurationAttribute constant [53](#page-52-11) QTMovieHasVideoAttribute constant [53](#page-52-12) QTMovieIsActiveAttribute constant [53](#page-52-13) QTMovieIsInteractiveAttribute constant [53](#page-52-14) QTMovieIsLinearAttribute constant [53](#page-52-15) QTMovieIsSteppableAttribute constant [54](#page-53-0) QTMovieLoadStateAttribute constant [54](#page-53-1) QTMovieLoadStateDidChangeNotification notification [60](#page-59-2) QTMovieLoopModeDidChangeNotification notification [60](#page-59-3) QTMovieLoopsAttribute constant [54](#page-53-2) QTMovieLoopsBackAndForthAttribute constant [54](#page-53-3) QTMovieMessageNotificationParameter constant [55](#page-54-0) QTMovieMessageStringPostedNotification notification [60](#page-59-4) QTMovieModificationTimeAttribute constant [54](#page-53-4) QTMovieMutedAttribute constant [54](#page-53-5) QTMovieNaturalSizeAttribute constant [54](#page-53-6) QTMovieOpenAsyncOKAttribute constant [58](#page-57-7) QTMoviePasteboardAttribute constant [57](#page-56-12) QTMoviePlaysAllFramesAttribute constant [54](#page-53-7) QTMoviePlaysSelectionOnlyAttribute constant [54](#page-53-8) QTMoviePosterTimeAttribute constant [54](#page-53-9) QTMoviePreferredMutedAttribute constant [55](#page-54-1) QTMoviePreferredRateAttribute constant [55](#page-54-2) QTMoviePreferredVolumeAttribute constant [55](#page-54-3) QTMoviePreviewModeAttribute constant [55](#page-54-4) QTMoviePreviewRangeAttribute constant [55](#page-54-5) QTMovieRateAttribute constant [55](#page-54-6) QTMovieRateChangesPreservePitchAttribute constant [55](#page-54-7) QTMovieRateDidChangeNotification notification [61](#page-60-0) QTMovieRateDidChangeNotificationParameter constant [55](#page-54-8) QTMovieResolveDataRefAttribute constant [57](#page-56-13) QTMovieSelectionAttribute constant [55](#page-54-9) QTMovieSelectionDidChangeNotification notification [61](#page-60-1) QTMovieSizeDidChangeNotification notification [61](#page-60-2) QTMovieStatusCodeNotificationParameter constant [56](#page-55-7) QTMovieStatusFlagsNotificationParameter constant [56](#page-55-8) QTMovieStatusStringNotificationParameter constant [56](#page-55-9) QTMovieStatusStringPostedNotification notification [61](#page-60-3)

QTMovieTargetIDNotificationParameter constant [56](#page-55-10)

QTMovieTargetNameNotificationParameter constant [56](#page-55-11)

QTMovieTimeDidChangeNotification notification [62](#page-61-0)

QTMovieTimeScaleAttribute constant [55](#page-54-10)

QTMovieURLAttribute constant [55](#page-54-11)

QTMovieVolumeAttribute constant [55](#page-54-12)

QTMovieVolumeDidChangeNotification notification [62](#page-61-1)

quickTimeMovie instance method [40](#page-39-3)

quickTimeMovieController instance method [41](#page-40-0)

### R

rate instance method [41](#page-40-1) removeApertureModeDimensions instance method [42](#page-41-0) removeChapters instance method [42](#page-41-1) replaceSelectionWithSelectionFromMovie: instance method [42](#page-41-2)

### S

scaleSegment: newDuration: instance method [42](#page-41-3) selectionDuration instance method [43](#page-42-0) selectionEnd instance method [43](#page-42-1) selectionStart instance method [43](#page-42-2) setAttribute: forKey: instance method [43](#page-42-3) setCurrentTime: instance method [44](#page-43-0) setDelegate: instance method [44](#page-43-1) setIdling: instance method [44](#page-43-2) setMovieAttributes: instance method [45](#page-44-0) setMuted: instance method [45](#page-44-1) setRate: instance method [45](#page-44-2) setSelection: instance method [46](#page-45-0) setVolume: instance method [46](#page-45-1) startTimeOfChapter: instance method [46](#page-45-2) stepBackward instance method [47](#page-46-0) stepForward instance method [47](#page-46-1) stop instance method [47](#page-46-2)

### T

tracks instance method [47](#page-46-3) tracksOfMediaType: instance method [48](#page-47-0)

## U

updateMovieFile instance method [48](#page-47-1)

### V

volume instance method [49](#page-48-0)

### W

writeToFile:withAttributes: instance method [49](#page-48-1) writeToFile:withAttributes:error: instance method [49](#page-48-2)